Методичні вказівки до виконання курсової роботи з дисципліни «Основи теорії невизначеності вимірювань» для студентів усіх освітніх програм і форм навчання спеціальності 152 - «Метрологія та інформаційно-вимірювальна техніка»

Мiнiстерство освiти i науки України Вiнницький нацiональний технiчний унiверситет

**Методичнi вказiвки до виконання курсової роботи з дисциплiни «Основи теорії невизначеності вимірювань» для студентiв усiх освітніх програм і форм навчання спецiальності 152 – «Метрологія та інформаційно-вимірювальна техніка»** 

> Вiнниця ВНТУ 2018

Рекомендовано до друку Методичною радою Вiнницького нацiонального технiчного унiверситету Мiнiстерства освiти i науки України (протокол № 9 вiд 30.05.2018 р.)

Рецензенти:

Р. Н. Квєтний, доктор технiчних наук, професор

Й. Й. Білинський, доктор технiчних наук, професор

Ю. В. Булига, кандидат технiчних наук, доцент

Методичнi вказiвки до виконання курсової роботи з дисципліни «Основи теорії невизначеності вимірювань» для студентiв усiх освітніх програм і форм навчання спецiальності 152 – «Метрологія та інформаційно-вимірювальна техніка» / Укладачі : <sup>О</sup>. <sup>М</sup>. Васiлевський, К. В. Овчинников, В. В. Присяжнюк. – Вiнниця : ВНТУ, 2018. – 57 с.

Методичнi вказiвки мiстять загальнi вимоги до написання та оформлення курсової роботи з дисциплiни «Основи теорії невизначеності вимірювань» для студентiв магістратури усiх освітніх програм і форм навчання спецiальності 152 – «Метрологія та інформаційно-вимірювальна техніка». У методичних вказiвках визначається мета, завдання, вимоги до структури, змiсту i оформлення пояснювальної записки, а також необхібні теоретичні відомості та послiдовнiсть виконання курсової роботи, наводяться рекомендацiї щодо написання окремих роздiлiв роботи із наведенням конкретних прикладів розрахунку орієнтовних завдань.

# 3MICT

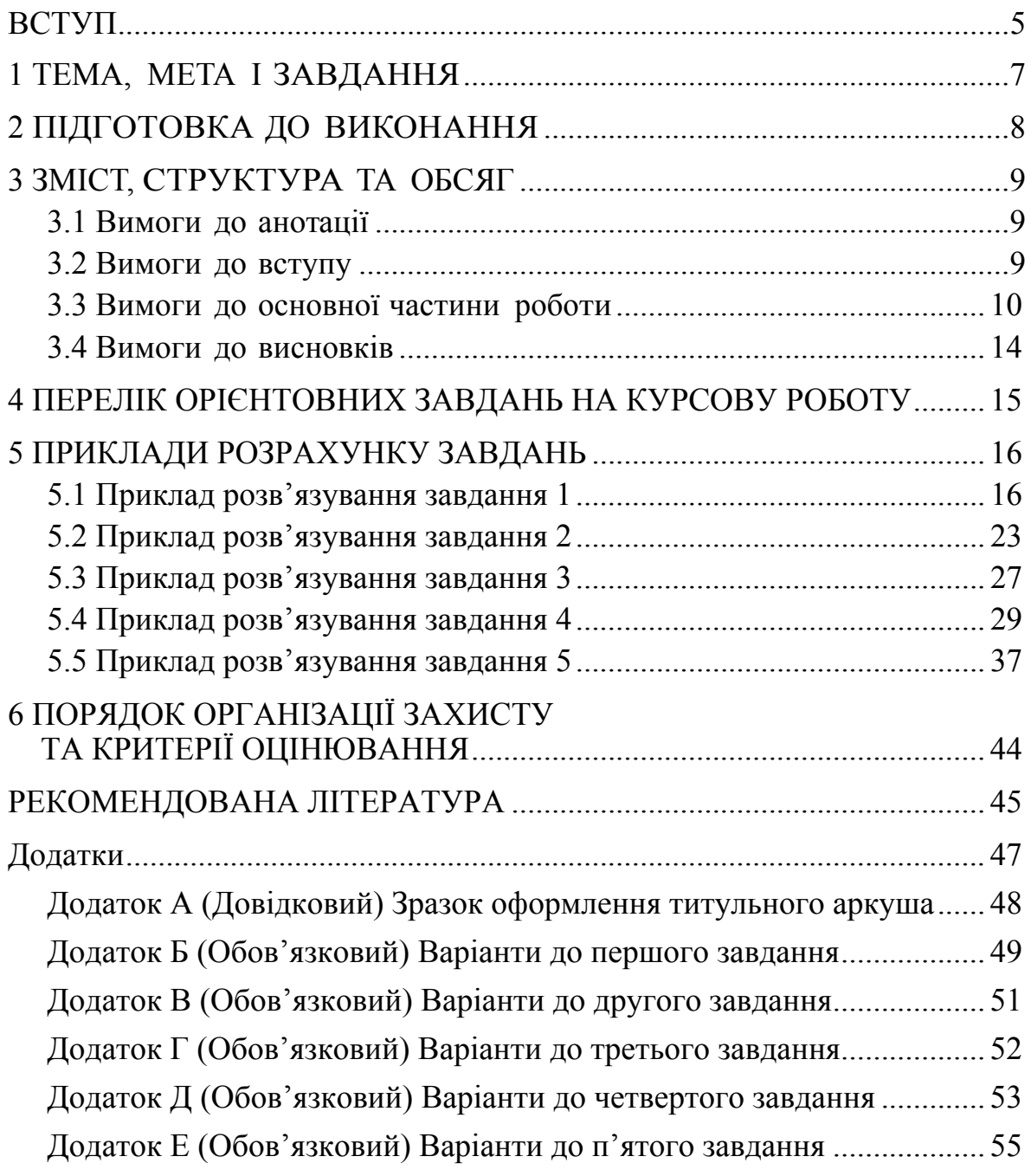

## ВСТУП

Концепція невизначеності вимірювань є відносно новою в історії вимірювань, хоча аналіз похибок вже давно є окремою частиною науки про вимірювання – метрології. Нині міжнародними організаціями з метрології та стандартизації і науковою спільнотою визнано, що коли всі відомі або передбачувані компоненти похибок були оцінені та були введені відповідні поправки, все ще залишається невизначеність щодо правильності заявленого результату, тобто сумніву щодо того, наскільки добре результат вимірювання характеризує вимірювану величину.

Подібно до того, як практично універсальне використання Міжнародної системи одиниць (SІ) привело до узгодженості з усіма науково-технічними вимірюваннями, світовий консенсус щодо оцінення та подання невизначеності вимірювань дозволив надати вагомості широкому спектру результатів вимірювань у науці, машинобудуванні, комерції, промисловості та регулюванні, які стало легко зрозуміти та правильно інтерпретувати. У епоху глобального ринку необхідно, щоб метод оцінення та подання невизначеності був однаковим у всьому світі, таким щоб результати вимірювань, виконувані в різних країнах, можна було легко порівняти.

Тому дисципліна «Основи теорії невизначеності вимірювань» розкриває методи оцінювання (опрацювання) результатів вимірювань, контролю, діагностування та способи подання компонентів невизначеності і опирається на такі дисциплiни, які вивчають студенти під час навчання у закладі вищої освіти: вища математика, зокрема теорія ймовірності та математична статистика, метрологія, основи метрологічного забезпечення, основи теорії похибок, чисельнi методи тощо. Саме тому навчальною програмою i передбачено виконання курсової роботи.

Основна мета методичних вказiвок – надати студентам необхiдну iнформацiю, що дозволить виконувати опрацювання результатів вимірювань, контролю та діагностування на основі наведених прикладів і методик розрахунку.

В процесi виконання курсової роботи студенти повиннi максимально використати набутi теоретичнi знання, виявити вмiння застосовувати їх на практицi при розв'язанні завдань відповідно до заданих варіантів, а також продемонструвати високий рiвень знань математичного апарата та прикладних математичних пакетів для опрацювання необхідних результатів на основі концепції невизначеності.

Пропонованi методичнi вказiвки мiстять необхiдну iнформацiю, яка сприятиме самостiйному та грамотному виконанню курсової роботи. У вiдповiдних роздiлах подано змiст i методику виконання курсової роботи, завдання, порядок виконання та вимоги до оформлення курсової роботи. Використовуючи рекомендований методичний пiдхiд, студент зможе успішно виконати задані відповідно до варіанта завдання.

Курсова робота виконується студентами самостiйно пiд керiвництвом викладача i для успiшного її виконання важливим є вивчення відповідної навчальної та методичної лiтератури з дисциплiни «Основи теорії невизначеності вимірювань».

Курсова робота з дисциплiни «Основи теорії невизначеності вимірювань» є важливою складовою частиною пiдготовки технiчних фахiвцiв усіх освітніх програм і форм навчання спеціальності 152 – «Метрологія та інформаційно-вимірювальна техніка». Написання і захист курсової роботи є обов'язковим етапом вивчення навчальної програми дисциплiни.

Метою виконання курсової роботи є поглиблення набутих теоретичних знань з дисциплiни «Основи теорії невизначеності вимірювань»; формування практичних навичок опрацювання результатів вимірювань, контролю та діагностування на основі концепції невизначеності; застосування у процесi навчання набутого студентом науково-дослiдницького потенцiалу.

У процесi досягнення зазначеної мети вирiшуються такi завдання:

– закрiпити та поглибити знання з дисциплiни «Основи теорії невизначеності вимірювань»;

– систематизувати методики оцінювання результатів вимірювань, оволодiти математичними пакетами прикладних програм;

– обґрунтувати вибір відповідних методів та пiдходів для подальшого вирішення необхідного завдання;

за потреби побудувати необхідні характеристики зміни невизначеності;

– проаналiзувати результати оцінювання, подати отримані результати та зробити вiдповiднi висновки.

Виконання студентами курсової роботи сприяє поєднанню в цiлiсну систему знань і умінь в галузі коенцепції невизначеності вимірювань, що дозволяє їм сформувати чiткi уявлення про методологiю оцінення і подання невизначеності результатів вимірювань та навчитись використовувати її на практицi.

Керiвник курсової роботи надає допомогу в уточненнi змiсту, складаннi завдання для виконання курсової роботи. Керiвник також сприяє процесу збирання та отримання необхiдного матерiалу для написання курсової роботи, рекомендує основну та додаткову лiтературу, проводить регулярнi консультацiї; розробляє календарний графiк виконання етапiв роботи та слiдкує за його дотриманням, перевiряє роботу, робить вiдповiднi зауваження i вирiшує питання про можливiсть допуску до захисту.

На початку семестру студент отримує iндивiдуальне завдання на курсову роботу, оформлене вiдповiдно до вимог, що висуваються до такого роду документiв. Як правило, iндивiдуальне завдання являє собою аркуш паперу формату А4, на якому в стислiй формi подаються завдання, вихiднi данi для виконання роботи у вигляді варіантів та наводиться орiєнтовний змiст роботи. Індивiдуальні завдання для студентiв затверджуються завідувачем кафедри на початку семестру. При отриманнi iндивiдуального завдання у вiдповiднiй графi бланка студент ставить свiй пiдпис. Свiй пiдпис у вiдповiднiй графi ставить i керiвник курсової роботи.

Пiсля отримання iндивiдуального завдання студент розробляє план роботи, який узгоджує з керiвником. На базi розробленого плану формується змiст роботи, перелiк роздiлiв та додаткiв до пояснювальної записки.

Пiсля того, як буде сформовано змiст роботи, студент починає виконувати роботу та формувати пояснювальну записку відповідно до розробленого змiсту.

Написання курсової роботи передбачає вивчення лiтературних джерел i пiдбiр iлюстративного матерiалу. Насамперед доцiльно звертатися до навчальних посiбникiв, якi в системному порядку викладають основний змiст дисципліни. Iнформацiйною базою для виконання курсової роботи є наукова лiтература за відповідною тематикою дослiджень; пiдручники i навчальнi посiбники, якi в системному порядку викладають основнi проблемнi i актуальнi питання концепції невизначеності.

Особливу увагу потрібно придiлити вивченню змiсту основних теоретичних i практичних способів оцінювання результаів вимірювань. При вивченнi монографiй, фахових статей, iншої спецiальної лiтератури з питань, що безпосередньо вiдносяться до теми курсової роботи, необхiдно скласти конспект, викладаючи змiст своїми словами. Такий пiдхiд дозволить забезпечити правильне розумiння вивченого матерiалу, а також дасть змогу самостiйно викласти змiст курсової роботи. Як iлюстративний матерiал потрібно пiдiбрати заповненi аналiтичнi таблицi, графiки, рисунки, алгоритми вирішення завдань тощо.

План курсової роботи студент розробляє самостiйно на основi iндивiдуального завдання, методичних рекомендацiй кафедри пiсля огляду та опрацювання перелiку рекомендованої лiтератури.

Незалежно вiд того, яким буде план виконання курсової роботи, пояснювальна записка до курсової роботи має мiстити такi структурнi елементи:

– титульний аркуш (додаток А);

– iндивiдуальне завдання;

– анотацiя;

– змiст;

– вступ;

– основна частина;

– висновки;

– перелiк використаної лiтератури;

– додатки.

3.1 Вимоги до анотацiї

В анотацiї наводиться коротка характеристика основного змiсту курсової роботи та одержаних результатiв дослiдження, при цьому використовуються переважно простi синтаксичнi конструкцiї, характернi стилю дiлових документiв, а також загальноприйнята термiнологiя.

Анотацiя подається українською та iноземною мовами. Обсяг анотацiї – 3–4 речення, але не бiльше 1/3 сторiнки для анотацiї однiєю мовою. Анотацiя розташовується на однiй окремiй сторiнцi пiсля iндивiдуального завдання на курсову роботу.

3.2 Вимоги до вступу

Вступ до курсової роботи є досить вiдповiдальною частиною, в якiй коротко викладають оцiнку сучасного стану досліджень, вiдзначаючи практично розв'язанi або ж нерозв'язанi задачi, науковi пiдходи, що iснують у науковому свiтi, провiдних вчених i фахiвцiв, свiтовi тенденцiї розв'язання поставлених задач та обов'язково обґрунтування доцiльностi проведення наукових дослiджень.

У вступi коротко розкривається актуальнiсть теми, чiтко формулюється мета дослiдження i завдання, якi треба розглянути, щоб досягти поставленої у курсовiй роботi мети.

У вступнiй частинi обов'язково необхiдно:

– розкрити актуальнiсть теми курсової роботи;

– розкрити ступiнь розробленостi теми курсової роботи у наукових працях вiтчизняних i закордонних учених;

– чiтко сформулювати мету та завдання дослiдження;

– описати основнi методи дослiдження.

Опис актуальностi теми курсової роботи має бути небагатослiвним, оскiльки цьому передувала характеристика сучасного стану розвитку досліджень, що стосуються курсової роботи.

Метою написання курсової роботи, як правило, є «розробка методики опрацювання результатів вимірювань ...».

Завдання курсової роботи, сформульованi у вступi, обов'язково формуються за роздiлами роботи i мають вiдповiдати задачам, поставленим науковим керiвником в iндивiдуальному завданнi.

Вiдповiдно до мети дослiдження ставляться такi завдання:

- дослiдити ...;
- проаналiзувати ...;
- оцiнити ...;
- побудувати ...;
- перерахувати …;
- подати ... .

#### 3.3 Вимоги до основної частини роботи

Основна частина роботи має складатися з огляду та алізу існуючих методів вирішення поставлених в індивідуальному завданні задач, як правило, це перший розділ пояснювальної записки, а також з результатів розрахунку (виконання) заданих завдань – це другий розділ роботи. Розділи мають складатися з підрозділів, в яких висвітлюється відповідний (необхідний) матеріал. Оформлювати пояснювальну записту до курсової роботи, її розділи, підрозділи, текст, формули, рисунки, додатки, а також перелік використаної літератури потрібно відповідно до затвердженого Положення про курсове проектування у Вінницькому національному технічному університеті.

Пояснювальна записка до курсової роботи виконується згiдно з ДСТУ 3008:2015. Мова курсової роботи державна, стиль науковий, чiткий, без орфографiчних i синтаксичних помилок; послiдовнiсть логiчна.

Текст курсової роботи друкується на комп'ютерi з одного боку стандартного аркуша односортного паперу формату A4 (210×297 мм). Гарнітура Times New Roman, розмір шрифту 14 пунктів, інтервал 1,5 ( $\approx 28-$ 30 рядкiв на сторiнку).

При написаннi дотримуються таких розмiрiв: верхнє, лiве i нижнє поля – не менше 20 мм, праве – не менше 10 мм. Абзацний відступ має бути однаковим впродовж усього тексту і дорівнювати п'яти знакам.

Пiд час виконання курсової роботи необхiдно дотримуватись рiвномiрної щiльностi, контрастностi й чiткостi зображення. Всi лiнiї, лiтери, цифри i знаки мають бути чiткими та однаково чорними впродовж усiєї роботи.

Номери сторiнок потрібно проставляти арабськими цифрами у правому верхньому кутi аркуша без крапки в кiнцi, дотримуючись наскрiзної нумерацiї впродовж усього тексту роботи. Титульний аркуш враховують у загальній нумерацiї сторiнок роботи, проте номер сторiнки на титульному аркушi не проставляють.

Заголовки структурних частин (роздiлiв) курсової роботи пишуть великими лiтерами симетрично до тексту, крапка в кiнцi заголовку не ставиться. Переноси частини слiв в заголовку не допускаються, на iнший рядок слово переноситься повнiстю. Якщо заголовок складається з двох речень, то вони роздiляються крапкою. Кожний наступний роздiл роботи починають з нової сторiнки. Роздiли нумеруються арабськими цифрами в межах всiєї курсової роботи, проте роздiлам «ЗМIСТ», «ВСТУП», «ВИСНОВКИ», «ПЕРЕЛIК ВИКОРИСТАНОЇ ЛІТЕРАТУРИ» номери не присвоюють. Крапка пiсля цифри не проставляєься. Відстань між заголовком і подальшим або попереднім текстом має бути не менше ніж два міжрядкових інтервали.

Заголовки пiдроздiлiв (підзаголовки) пишуться малими лiтерами окрiм першої i розмiщуються з абзацу. Переноси частини слiв в пiдзаголовку не допускаються, на iнший рядок слово переноситься повнiстю. Якщо пiдзаголовок складається з двох речень, то вони роздiляються крапкою. Не допускається розмiщувати назву пiдроздiлу, а також пункту й пiдпункту в нижнiй частинi сторiнки, якщо пiсля неї розмiщено тiльки один рядок тексту. Пiдроздiли нумерують арабськими цифрами в межах роздiлу («1.1 Перший пiдроздiл першого роздiлу», «2.3 Третiй пiдроздiл другого роздiлу»), крапку пiсля останньої цифри не проставляють.

Формули, що входять до курсової роботи, нумерують в межах роздiлу. Номер формули складається з номера роздiлу та порядкового номера формули, роздiлених крапкою. Номер формули розташовують з правого боку на рiвнi формули в круглих дужках. У багаторядкових формулах або рівняннях їхній номер проставляється на рівні останнього рядка. Посилання в текстi на номер формули подають в дужках, наприклад, «... за формулою (1.1)».

Пояснення символiв та числових коефiцiєнтiв наводять пiд формулою. Пояснення кожного символа подається з нового рядка в тiй послiдовностi, в якiй символи зустрiчаються у формулi. Пояснення

познак потрібно подавати без абзацного відступу з нового рядка, починаючи зі слова «де» без двокрапки. Познаки, яким встановлюють пояснення, рекомендовано вирівнювати у вертикальному напрямку.

Формули, що записанi одна за одною та не роздiленi текстом, роздiляються комою. Рiвняння i формули необхiдно видiляти з тексту в окремий рядок. Найвище та найнижче розташування запису формул(и) та/чи рівняння(-нь) має бути на відстані не менше ніж один рядок від попереднього й наступного тесту.

Графічні матеріали і таблиці розмiщуються в текстi пояснювальної записки до курсової роботи або виносяться в додатки.

Усі графічні матеріали (ескізи, діаграми, графіки, схеми, фотографії, рисунки, кресленики тощо) повинні мати однаковий підпис «Рисунок». Рисунок подають одразу після тексту, де вперше посилаються на нього, або якнайближче до нього на наступній сторінці, а за потреби – в додатках до звіту.

Рисунки нумерують наскрізно арабськими цифрами, крім рисунків в додатках. Дозволено рисунки нумерувати в межах кожного розділу. У такому разі номер рисунка. складається з номера роздiлу та порядкового номера рисунка, роздiлених крапкою, а назва рисунка подається пiсля номеру i вiддiляється вiд нього знаком «тире», наприклад, «Рисунок 1.1 – Схематичне зображення процесу переробки». Номер рисунка додатка складається із познаки додатка та порядкового номера рисунка в додатку, відокремлених крапкою. Наприклад, «Рисунок В.1 – » Назва рисунка має відображати його зміст, бути конкретною та стислою. Якщо з тексту зрозуміло зміст рисунка, його назву можна не наводити. За потреби пояснювальні дані до рисунка подають безпосередньо після графічного матеріалу перед назвою рисунка. Назву рисунка друкують з великої літери та розміщують під ним посередині рядка.

Рисунок виконують на одній сторіці аркуша. Якщо він не вміщується на одній сторінці, його можна переносити на наступні сторінки. У такому разі назву рисунка зазначають лише на першій сторінці, пояснювальні дані – на тих сторінках, яких вони стосуються, і під ними друкують: «Рисунок \_\_\_, аркуш \_\_\_».

Цифрові дані потрібно оформлювати як таблицю. Горизонтальні та вертикальні лінії, що розмежовують рядки таблиці, можна не наводити, якщо це не ускладнює користування таблицею.

Таблиці нумерують наскрізно арабськими цифрами, крім таблиць у додатках. Дозволено таблиці нумерувати в межах розділу. Тоді її номер складається з номера розділу та порядкового номера таблиці,

відокремлених крапкою. Наприклад, «Таблиця 2.1 – ». Номер таблиці додатка складається з позначення додатка та порядкового номера таблиці в додатку, відокремлених крапкою. Наприклад, «Таблиця В.3 – ». Назва таблиці має відображати її зміст, бути конкретною та стислою. Якщо з тексту зрозуміло зміст таблиці, її назву можна не наводити. Назву таблиці друкують з великої літери і розміщують над таблицею з абзацного відступу.

У разi перенесення частини таблицi на iнший аркуш (сторiнку) слово «Таблиця» та її номер вказують лише один раз – над першою частиною таблиці. Над іншими частинами таблиці з абзацного відступу друкують «Продовження таблиці » або «Кінець таблиці » без повторення її назви.

Iлюстративний матерiал може бути оформлений у виглядi додаткiв. Додатки являють собою окремi роздiли пояснювальної записки до курсової роботи, що розташовуються пiсля перелiку посилань. Як i будьякий роздiл додатки мають вiдображатись в змiстi пояснювальної записки i мати наскрiзну нумерацiю сторiнок.

Щоб уникнути переобтяження викладу тексту основної частини, у структурному елементі «Додатки» наводять відомості, які доповнюють та унаочнюють роботу.

Додатки розміщують у порядку посилання їх у тексті.

На вiдмiну вiд звичайних роздiлiв заголовок додатку записують маленькими лiтерами окрiм першої симетрично до тексту сторінки. Над заголовком, але посередині рядка, друкують слово «ДОДАТОК» i відповідну велику літеру української абетки, починаючи з А, за винятком літер Ґ, Є, З, І, Ї, Й, О, Ч, Ь, яка позначає додаток. наприклад, «Додаток А». Заголовок додатку розташовують симетрично вiдносно тексту окремим рядком. Текст кожного додатка починають з наступної сторiнки.

Рисунки, таблицi та формули, розмiщенi в додатках, нумерують у межах кожного додатка, наприклад: «Рисунок Д.1.2» (другий рисунок першого роздiлу додатка Д).

Список літератури має містити перелік літературних джерел, на які повинні бути обов'язкові посилання в тексті пояснювальної записки. Література в загальний список записується в порядку посилання на неї в тексті.

Оформлена вiдповiдно до сформульованих вимог та повнiстю укомплектована курсова робота має бути переплетена або скріплена.

На першiй (титульнiй) сторiнцi студент повинен поставити свiй пiдпис та дату остаточного завершення роботи.

3.4 Вимоги до висновків

Структурний елемент «Висновки» розміщують після викладення суті роботи, починаючи з нової сторінки.

Висновки є заключною частиною, підсумком виконаних завдань, які поставлені в індивідуальному завданні, із зазначенням отриманих результатів.

В тексті пояснювальної записки бажано подавати висновки до кожного розділу або підрозділу.

## 4 ПЕРЕЛIК ОРIЄНТОВНИХ ЗАВДАНЬ НА КУРСОВУ РОБОТУ

**Завдання 1.** Виконайте оцінювання комбінованої та розширеної невизначеностей вимірювань величини Х (табл. Б.1), що пов'язана з вихідною величиною Y функціональними залежностями, які наведені в таблиці Б.2 додатка Б (варіанти завдань виберіть за порядковим номером у списку). Впливні коефіцієнти k та b мають такі межі невилучених залишків систематичної похибки:  $\theta_k=0,15$  в припущенні про трикутний закон розподілу, а  $U_b = 0.25$  в припущенні про нормальний закон розподілу з ймовірністю Р, яка задана в таблиці Б.1 додатку Б.

**Завдання 2.** За допомогою відомих залежностей виконайте перерахунок характеристик похибок у характеристики невизначеності як для одноразових, так і для багаторазових вимірювань. Дані про характеристики похибок наведені в таблиці В.1 додатка В.

**Завдання 3.** Проведено вимірювання за допомогою вольтметра, що має верхню межу вимірювання Uk (табл. Г.1) і клас точності *c/d*, що відповідає значенню, яке зазначене в таблиці Г.1 додатка Г. В результаті вимірювання отримано показ вольтметра U (табл. Г.1). Вимірювання здійснено при температурі навколишнього середовища Θ (табл. Г.1) та дії магнітного поля напруженістю Н = 400 А/м. Відомо, що температурна похибка не перевищує основну на кожних 10 С відхилення температури від нормальних умов 20 °С, а магнітна похибка становить половину основної інструментальної похибки приладу за напруженості зовнішнього поля до 400 А/м. Оцініть невизначеність результату вимірювання напруги.

**Завдання 4.** Сформуйте систему нормальних рівнянь за методом найменших квадратів для результатів сукупних вимірювань х. Оцініть невизначеність результатів вимірювань та запишіть (подайте) результати вимірювань.

Результати сукупних вимірювань беруться з таблиці Д.1 додатка Д відповідно до виданого варіанта.

**Завдання 5.** На основі заданого диференціального рівняння (відповідно до виданого варіанта – додаток Е), що описує динамічний режим роботи вимірювального перетворювача фізичної величини та моделі заданого вхідного сигналу оцініть невизначеність динамічного вимірювання. Всі впливні коефіцієнти передатної функції вимірювального перетворювача і зображення вхідного сигналу при побудові характеристики зміни динамічної невизначеності вважати такими, що дорівнюють 1.

### 5 ПРИКЛАДИ РОЗРАХУНКУ ЗАВДАНЬ

#### 5.1 Приклад розв'язування завдання 1

Оцінювання невизначеності за типом А. Експериментальну дисперсію, яка характеризує складову невизначеності, отриману в результаті оцінювання за типом А, знаходять із рядів повторних спостережень, і вона є статистичною оцінкою дисперсії. Експериментальне стандартне відхилення отримують як додатний квадратний корінь з дисперсії, позначають як u<sub>A</sub> і для зручності називають стандартною невизначеністю типу А  $[1 - 4]$ .

Оцінення компонентів стандартної невизначеності за типом А основано на розподілах частості. Тому для оцінювання стандартної невизначеності за типом А необхідно провести n незалежних спостережень вимірюваної величини q в умовах повторюваності.

У більшості випадків найкращою доступною оцінкою математичного сподівання чи очікуваного значення  $\mu_q$  величини q, що змінюється випадковим чином, є середнє арифметичне або середнє значення  $\bar{q}$  is n спостережень

$$
\overline{q} = \frac{1}{n} \sum_{k=1}^{n} q_k . \tag{5.1}
$$

Експериментальне стандартне відхилення, що характеризує змінність значень  $q_k$ , або, точніше, їхню дисперсію  $\sigma^2$  відносно середнього значення  $\bar{q}$  розраховують за формулою [1, 5, 6]

$$
u_A(q_k) = \sqrt{\frac{\sum_{k=1}^{n} (q_k - \overline{q})^2}{n-1}}.
$$
 (5.2)

Оскільки за результат багаторазових вимірювань беруть середнє значення  $\overline{q}$ , то важливо оцінити його дисперсію.

Найкраща оцінка  $\sigma^2(\overline{q}) = \sigma^2/n$  дисперсії середнього значення  $u^2_A(\overline{q})$ виражається як

$$
u_A^2(\overline{q}) = \frac{u_A^2(q_k)}{n}.
$$
\n(5.3)

Експериментальна дисперсія середнього  $u_A^2(\overline{q})$  і експериментальне стандартне відхилення середнього значення  $u_A(\overline{q})$ , що дорівнює

додатному квадратному кореню з оцінки дисперсії  $u_{A}^{2}(\overline{q})$ , кількісно визначають, наскільки добре  $\bar{q}$  оцінює  $\mu_k$  величини q.

З урахуванням виразів (5.2) та (5.3) експериментальне стандартне відхилення середнього значення  $u_A(\bar{q})$  розраховується за формулою [1-10]

$$
u_{A}(\overline{q}) = \sqrt{\frac{\sum_{k=1}^{n} (q_k - \overline{q})^2}{n(n-1)}}.
$$
\n(5.4)

Тому для оцінювання стандартної невизначеності типу А, відповідно до експериментальних даних 20-го варіанта (табл. Б.1), розрахуємо середньоарифметичне значення результатів спостережень за формулою (5.1)

$$
\overline{X} = \frac{\sum_{i=1}^{n} X_i}{n} = \frac{183,66}{9} \approx 20,41.
$$

Відповідно до формули (5.4) стандартну невизначеність типу А розрахуємо за виразом

$$
u_A(\overline{X}) = \sqrt{\frac{\sum_{i=1}^{n} (X_i - \overline{X})^2}{n(n-1)}} = \sqrt{\frac{\sum_{i=1}^{n} (X_i - 20, 41)^2}{9(9-1)}} = 0,015.
$$

Для оцінювання невизначеності за типом В вхідної величини Хі, яка не була отримана в результаті повторних спостережень, пов'язані з ними оцінена дисперсія  $u^2(x_i)$  або стандартна невизначеність  $u(x_i)$  визначаються на базі наукового судження, що базується на всій доступній інформації про можливу змінність Хі. Тобто, стандартну невизначеність типу В одержують з передбачуваної функції щільності вірогідності, основаної на ступені впевненості в тому, що подія обов'язково відбудеться (ця вірогідність часто називається суб'єктивною вірогідністю).

Фонд інформації може містити [1, 2, 6, 7]:

- дані про вигляд розподілу ймовірностей;

- невизначеності констант і довідкових даних;

- специфікацію виробника, дані, що наводяться у свідченнях про повірку, калібрування чи в інших сертифікатах;

- дані, отримані в результаті досвіду, або загальні знання про поведінку і властивості відповідних матеріалів та засобів вимірювальної техніки (ЗВТ);

- дані попередніх вимірювань.

Правильне використання фонду доступної інформації для оцінювання стандартної невизначеності за типом В потребує інтуїції, основаної на досвіді та загальних знаннях, і є майстерністю, яка приходить з практикою.

Якщо оцінка хі береться зі специфікації виробника, свідоцтва про повірку, довідника або іншого джерела та її невизначеність подається як деяке кратне стандартного відхилення, то стандартну невизначеність  $u(x_i)$ можна взяти такою, що дорівнює зазначеному значенню, поділеному на множник, і оцінена дисперсія  $u^2(x_i)$  буде дорівнювати квадрату цієї частки.

Складові стандартної невизначеності типу В, як правило, визначають на основі інформації про верхні і нижні границі  $\alpha$ ;  $\alpha$ ] передбачуваного (апріорно визначеного) закону розподілу чи через інтервал U, що має заданий довірчий рівень p.

Для визначення стандартної невизначеності типу В потрібно взяти додатний квадратний корінь з добутку довірчого рівня кожного значення та квадрата відхилення цього значення і всі добутки такого виду додати. Таким чином, загальний вигляд формули для обчислення стандартної невизначеності типу В за дискретних даних має вигляд

$$
u_{B}(X) = \sqrt{\sum_{i=1}^{n} \left( x_{i} - \sum_{i=1}^{n} x_{i} p_{i} \right)^{2} p_{i}} = \sqrt{\sum_{i=1}^{n} (x_{i} - \overline{x})^{2} p_{i}}.
$$
 (5.5)

Для неперервної вхідної величини Х стандартна невизначеність (непевність) типу В обчислюється за формулою [1, 5]

$$
u_{B}(X) = \sqrt{\int_{-\infty}^{+\infty} \left(x - \int_{-\infty}^{+\infty} x p(x) dx\right)^{2} p(x) dx} = \sqrt{\int_{-\infty}^{+\infty} (x - \overline{x})^{2} p(x) dx}.
$$
 (5.6)

Якщо для значення величини X<sup>і</sup> можна оцінити верхню та нижню границю  $[\alpha_{\cdot}; \alpha_{\cdot}]$ , то стандартні невизначеності типу В, в припущенні про можливий вигляд закону розподілу, можна визначити за формулами [1 – 4]:

а) для трикутного закону розподілу

$$
u_{B}(X_{i}) = \frac{\alpha_{+} - \alpha_{-}}{\sqrt{24}};
$$
\n(5.7)

б) для трапецеїдального закону розподілу

$$
u_{B}(X_{i}) = \frac{\left[\alpha_{+} - \alpha_{-}\right]\sqrt{1+\beta^{2}}}{\sqrt{24}},
$$
\n(5.8)

де β – параметр, який визначається таким відношенням

$$
\beta = \frac{\lambda_1}{\lambda_2},\tag{5.9}
$$

$$
α1 = \frac{[(\alpha_{1+} - \alpha_{1-}) - (\alpha_{2+} - \alpha_{2-})]}{2},
$$
  
\n
$$
λ2 = \frac{\alpha_{+} - \alpha_{-}}{2},
$$
  
\n
$$
α+ = α1+ + α2+,
$$
  
\n
$$
α- = α1- + α2-.
$$

При зміні β від 0 до 1 трапецеїдальний розподіл змінюється від трикутного до рівномірного;

в) для експоненціального закону розподілу

$$
u_B(X_i) = \sqrt{\frac{(\alpha_+ - x)(x - \alpha_-) - (\alpha_+ - 2x + \alpha_-)}{\lambda}},
$$
\n(5.10)

де х – очікуване значення;

 $\lambda$  – параметр розподілу;

г) для арксинусного закону розподілу

$$
u_B(X_i) = \frac{\alpha_+ - \alpha_-}{\sqrt{8}};
$$
 (5.11)

д) для рівномірного закону розподілу

$$
u_{B}(X_{i}) = \frac{\alpha_{+} - \alpha_{-}}{\sqrt{12}}.
$$
 (5.12)

Для заданих інтервалів U<sub>p</sub> з відомим рівнем довіри p, в припущенні нормального закону розподілу, невизначеність типу В визначається за формулою

$$
u_{B}(X_{i}) = \frac{U_{p}}{k_{p}},
$$
\n(5.13)

де  $k_p$  – коефіцієнт охоплення, який для нормального закону розподілу дорівнює 1,64; 1,96; 2,58 і 3 для довірчих рівнів 0,9; 0,95; 0,99 і 0,9973 [1 – 4, 7].

Отже, невизначеність типу В, що обумовлена наявністю невилучених залишків систематичної похибки коефіцієнта k, в припущенні про трикутний закон розподілу похибки, розрахуємо за формулою (5.7)

$$
u_{Bb} = \frac{U_b}{\sqrt{24}} = \frac{0,15}{4,9} \approx 0,03.
$$

Невизначеність типу В, що обумовлена наявністю невилучених залишків систематичної похибки коефіцієнта b, в припущенні про нормальний закон розподілу похибки, розрахуємо за формулою

$$
u_{Bb} = \frac{U_b}{k_p} = \frac{0.25}{1.96} \approx 0.13.
$$

Стандартна невизначеність оцінки вимірюваної величини Y і, отже, результату вимірювання, утворюється шляхом відповідного підсумовування стандартних невизначеностей вхідних оцінок  $x_1, x_2, ..., x_N$ . Така стандартна невизначеність оцінки Y позначається як u<sub>c</sub>(y) і називається комбінованою.

Кожну вхідну оцінку х<sub>і</sub> і пов'язану з нею стандартну невизначеність  $u_c(x_i)$  одержують з розподілу можливих значень вхідної величини  $X_i$ . Цей розподіл вірогідності, як уже було сказано, може бути оснований на рядах спостережень  $X_{i,k}$  величин  $X_i$  або він може бути апріорним розподілом.

Результати вимірювань вважаються некорельованими, коли всі вхідні величини є незалежними.

Комбінована невизначеність u<sub>c</sub>(y) є додатним квадратним коренем із комбінованої дисперсії  $u^2(c(y))$ , яка розраховується за формулою  $[1 - 5]$ 

$$
u_c^2(y) = \sum_{i=1}^N \left(\frac{\partial f}{\partial x_i}\right)^2 u^2(x_i),\tag{5.14}
$$

де f – функціональна залежність між вимірюваною та вихідною величинами;

 $u(x_i)$  – стандартна невизначеність, оцінена за типом А або за типом В, як було описано раніше.

Комбінована невизначеність u<sub>c</sub>(y) є оціненим стандартним відхиленням і характеризує розкид значень, які можуть бути з достатньою підставою приписані вимірюваній величині Y.

Таким чином, комбіновану невизначеність типу В з урахуванням рівняння перетворення, що задається відповідно до варіанта, наприклад,  $Y = Xb^2/(k^3 + \sqrt{X})$  розрахуємо за формулою (5.14)

$$
u_{Bc} = \sqrt{\left(\frac{\partial Y}{\partial k}\right)^2 u_{Bk}^2 + \left(\frac{\partial Y}{\partial b}\right)^2 u_{Bb}^2} = \sqrt{\left(\frac{3Xb^2k^2}{\left(k^3 + \sqrt{X}\right)^2}\right)^2 0.03^2 + \left(\frac{2bX}{k^3 + \sqrt{X}}\right)^2 0.13^2} =
$$

$$
= \sqrt{0,0009\left(\frac{20,41\cdot3,22^2\cdot5,5^2}{5,5^3+\sqrt{20,41}}\right)^2 + 0,0196\left(\frac{2\cdot3,22\cdot20,41}{5,5^3+\sqrt{20,41}}\right)^2} = \sqrt{30,51+0,28} = 5,548.
$$

Комбіновану невизначеність результата вимірювання розрахуємо за формулою

$$
u_{c} = \sqrt{(u_{A}(\overline{X}))^{2} + u_{Bc}^{2}} = \sqrt{0.015^{2} + 5.548^{2}} = 5.55.
$$

Додаткова міра невизначеності, що відповідає інтервальній оцінці невизначеності, називається **розширеною невизначеністю** і позначається символом U. Розширену невизначеність одержують шляхом множення комбінованої невизначеності  $u_c(y)$  на коефіцієнт охоплення k [1 – 4, 7]

$$
U = k \cdot u_c(y). \tag{5.15}
$$

Результат вимірювання записується у вигляді Y=y±U; це означає, що найкращою оцінкою значення, яка приписується величині Y, є у, і що інтервал від у-U до y+U містить велику частину розподілу значень, які можна з достатньою підставою приписати вимірюваній величині Y. Такий інтервал також можна подати у вигляді: у-U≤Y≤y+U [9, 10].

Терміни «довірчий інтервал» і «довірчий рівень» мають в статистиці спеціальні визначення і застосовуються до інтервалу, що визначається U, лише у тому випадку, коли виконані певні умови, враховуючи умову, що всі складові невизначеності, які входять до u<sub>c</sub>(y), були отримані з оцінювання за типом А. У теорії невизначеності, при розгляді розширеної невизначеності U як інтервалу в околі результату вимірювання, який містить велику частину розподілу вірогідності р, що характеризується результатом вимірювання і його комбінованою невизначеністю, ця вірогідність p є вірогідністю охоплення або довірчим рівнем для цього інтервалу [9, 10].

Значення коефіцієнта охоплення k вибирається на основі рівня довіри, що потрібен інтервалу від y-U до y+U. Як правило, коефіцієнт охоплення k знаходиться в діапазоні від 2 до 3. Проте в особливих випадках k може виходити за межі цього діапазону. Багатий досвід і повне знання способів застосування результату вимірювання може прискорити вибір потрібного значення коефіцієнта охоплення k.

В ідеальному випадку хотілося б мати можливість вибрати конкретне значення коефіцієнта охоплення k, що забезпечувало б інтервал Y=y± U=y±k uc(y), відповідало обраному рівню довіри, такому як 95 або 99%. Також для заданого значення k хотілося б мати можливість чітко зазначити

рівень довіри, пов'язаний із цим інтервалом. Проте це нелегко здійснити на практиці, оскільки це потребує повного знання розподілу ймовірностей, що характеризуються результатом вимірювання у і його комбінованою невизначеністю  $u_c(y)$ . Хоча ці параметри мають велику значимість, проте вони недостатні для того, щоб встановити інтервали, які мають точно відомі рівні довіри.

Якщо вимірювана величина Y є єдиною нормально розподіленою величиною X, Y=X; і якщо як оцінка X береться середнє арифметичне  $\overline{X}$ від n незалежних спостережень  $X_k$  величини з експериментальним стандартним відхиленням середнього  $s(\overline{X})$ , то найкращою оцінкою Y є  $y = \overline{X}$  і експериментальним стандартним відхиленням цієї оцінки є  $u_c(y) = s(\overline{X})$ , то розширена невизначеність U, яка визначає інтервал від y-U до у+U, що зручно записувати як Y=у±U, дорівнюватиме

$$
U = k \cdot u_c(y) = t_p(v) \cdot u_c(y),\tag{5.16}
$$

де  $t_p(v)$  – коефіцієнт з розподілу Стьюдента для ймовірності охоплення р і числа ступенів вільності  $v = n-1$  [10 – 14].

Число ступенів вільності у дорівнює n-1 для єдиної величини, оціненої середнім арифметичним із n незалежних спостережень.

У міру того, як  $v \rightarrow \infty$ , t-розподіл наближається до нормального і наближені значення коефіцієнта Стьюдента можна розрахувати за формулою

$$
t_p(v) \approx k (1+2/v)^{1/2}, \tag{5.17}
$$

де k – коефіцієнт охоплення, необхідний для одержання інтервалу з рівнем довіри р для нормально розподілу.

Для того, щоб одержати точніше наближення для оцінки розширеної невизначеності, необхідно скористатися t-розподілом. Але в загальному випадку t-розподіл не буде описувати  $(y-Y)/u_c(y)$ , якщо  $u_c^2(y)$  є сумою двох або більше оцінених компонентів дисперсії  $u_i(y) = c_i^2 \cdot u^2(x_i)$ , навіть якщо кожне хі – оцінка нормально розподіленої вхідної величини Xі. Проте розподіл цієї змінної може бути апроксимований t-розподілом при числі ефективних ступенів вільності v<sub>eff</sub>, отриманому з формули Велча-Саттерсвейта [14]

$$
v_{\rm eff} = \frac{u_{\rm c}^4(y)}{\sum_{i=1}^N \frac{u_i^4(y)}{v_i}}.
$$
 (5.18)

Розширену невизначеність вимірювання при довірчій ймовірності Р=0,95 розрахуємо за формулою (5.16) з урахуванням формули (5.18), відповідно до якої ефективне число ступенів вільності становитиме

$$
v_{\text{eff}} = (n-1)\frac{u_{c}^{4}}{u_{A}^{4}} = 8\frac{5,55^{4}}{0,015^{4}} = 149932880000.
$$

Оскільки  $v_{\text{eff}} >> 30$ , то коефіцієнт охоплення  $k_p(v_{\text{eff}})$  при ймовірності 0,95 береться 1,96. Враховуючи це, розширена невизначеність результату вимірювання буде дорівнювати

$$
U = k_p (v_{\rm eff}) u_c = 1,96 \cdot 5,55 = 10,88.
$$

Отже, результат вимірювання подамо у вигляді  $Y = Xb^2/(k^3 + \sqrt{X})$ 

$$
\overline{Y} = \frac{\overline{X}b^2}{k^3 + \sqrt{\overline{X}}} = \frac{20,41 \cdot 3,22^2}{5,5^3 + \sqrt{20,41}} = 1,24 ;
$$
  
Y=1,24±10,88, 3a p=0,95.

## 5.2 Приклад розв'язування завдання 2

При зіставленні результатів вимірювань і оцінок їх достовірностей, які здійснювались різними способами, виникає задача перерахунку характеристик похибок в характеристики невизначеності та навпаки. Тому розглянемо методику перерахунку і мінімальний набір параметрів, що необхідні для здійснення такого перерахунку.

Вихідними даними для перерахунку характеристик похибки характеристики невизначеності є: довірчі межі загальної похибки вимірювання  $\Delta_p$ ; довірча ймовірність Р; відношення  $\gamma = \Theta(p)/S_{\gamma}$  довірчих меж невилученої систематичної похибки  $\Theta(p)$  до середньоквадратичної випадкової похибки S<sub>∑</sub>; кількість повторюваних вимірювань n; кількість невилучених підсумовуваних систематичних похибок m [1, 4].

Для перерахунку довірчих меж похибки прямих одноразових вимірювань, відомих із ймовірністю 0,95 або 0,99 у розширену невизначеність з рівнем довіри 0,95 необхідно скористатися такими виразами [4, 8]:

- для похибки із ймовірністю Р=0,95:

$$
U_{0.95} = \begin{cases} \Delta_{0.95} \sqrt{1 + \frac{\gamma^2}{3.63}}, & \text{npu } \gamma < 0.8, \\ \frac{2\Delta_{0.95}}{K[\gamma + 2]} \sqrt{1 + \frac{\gamma^2}{3.63}}, & \text{npu } 0.8 \le \gamma \le 8, \\ 2\Delta_{0.95} \sqrt{\frac{1}{\gamma^2} + \frac{1}{3.63}}, & \text{npu } \gamma > 8, \end{cases}
$$
(5.19)

- для похибки із ймовірністю Р=0,99 [14]:

$$
U_{0.95} = \begin{cases} \frac{\Delta_{0.99}}{1,3} \sqrt{1 + \frac{\gamma^2}{3d^2}}, & \text{npu } \gamma < 0, 8, \\ \frac{2\Delta_{0.99}}{K[\gamma + 2,6]} \sqrt{1 + \frac{\gamma^2}{3d^2}}, & \text{npu } 0, 8 \le \gamma \le 8, \\ \frac{2\Delta_{0.99}}{d} \sqrt{\frac{1}{\gamma^2} + \frac{1}{3d^2}}, & \text{npu } \gamma > 8, \end{cases}
$$
(5.20)

де d – корегувальний коефіцієнт, який для Р=0,99 дорівнює 1,2 при m=2;  $1,3 -$ при m=3;  $1,4 -$ при m=4;  $1,45 -$ при m>4;

K – коефіцієнт, значення якого для Р і у наведено в табл. 1 [4].

| $\sim$     | v.o  |            |      | ັ                                 |           | ັ    |                    |      |      |
|------------|------|------------|------|-----------------------------------|-----------|------|--------------------|------|------|
| $K_{0,95}$ | 0,76 | 74<br>U, I | 0,71 | $\overline{\phantom{a}}$<br>0, 73 | 76<br>0,7 | 0,78 | 70<br>$U_{\gamma}$ | 0,80 | 0,81 |
| $K_{0,99}$ | 0,84 | 0,82       | 0,80 | 0,81                              | 0,82      | 0,83 | 0,83               | 0,84 | 0,85 |

Таблиця 5.1 – Значення коефіцієнта K для різних Р і

При перерахунку довірчих меж похибки прямих багаторазових вимірювань, відомих з вірогідністю 0,95 або 0,99; у розширену невизначеність з рівнем довіри 0,95 необхідно використати такі формули [4, 8]:

- для похибки із ймовірністю Р=0,95:

$$
U_{0.95} = \begin{cases} \frac{\Delta_{0.95}t_{0.95} (v_{\text{eff}})}{t_{0.95} (n-1)} \sqrt{1 + \frac{\gamma^2}{3.63}}, & \text{npu } \gamma < 0.8, \\ \frac{\Delta_{0.95}t_{0.95} (v_{\text{eff}})}{K[\gamma + t_{0.95} (n-1)]} \sqrt{1 + \frac{\gamma^2}{3.63}}, & \text{npu } 0.8 \le \gamma \le 8, \\ \Delta_{0.95}t_{0.95} (v_{\text{eff}}) \sqrt{\frac{1}{\gamma^2} + \frac{1}{3.63}}, & \text{npu } \gamma > 8, \end{cases}
$$
(5.21)

- для похибки із ймовірністю Р=0,99 [14]:

$$
U_{0,95} = \begin{cases} \frac{\Delta_{0,99}t_{0,95} (v_{\text{eff}})}{t_{0,99} (n-1)} \sqrt{1 + \frac{\gamma^2}{5,88}}, & \text{npu } \gamma < 0,8, \\ \frac{\Delta_{0,99}t_{0,95} (v_{\text{eff}})}{K \left[\gamma + t_{0,99} (n-1)\right]} \sqrt{1 + \frac{\gamma^2}{5,88}}, & \text{npu } 0,8 \le \gamma \le 8, \\ \Delta_{0,99}t_{0,95} (v_{\text{eff}}) \sqrt{\frac{1}{\gamma^2} + \frac{1}{5,88}}, & \text{npu } \gamma > 8, \end{cases}
$$
(5.22)

де  $t_{0.95} (v_{eff})$ ,  $t_{P} (n-1)$  – коефіцієнти Стьюдента відповідно для ймовірності р, кількості ступенів вільності (n–1) і ефективної кількості ступенів вільності  $v_{\text{eff}}$ , яка визначається за формулою [1, 4, 8]

$$
v_{\text{eff}} = (n-1)\left[1 + \frac{\gamma^2}{3d^2}\right]^2.
$$
 (5.23)

Відповідно до міжнародних нормативних документів при поданні результату вимірювання як міра невизначеності може бути вказана розширена або комбінована стандартна невизначеність.

При поданні результату вимірювання розширеною невизначеністю вказуються такі характеристики:

- результат вимірювання y;
- розширена невизначеність  $U_P$ ;
- коефіцієнт охоплення k;
- рівень довіри р;
- кількість стандартних невизначеностей типу В (для р=0,99) [4].

Додатково до перерахованих характеристик для розрахунку похибок багаторазових вимірювань потрібно знати:

- кількість спостережень n;
- ефективну кількість ступенів вільності  $v_{\text{eff}}$ .

При цьому можна отримати [1, 4]:

- оцінку середньоквадратичного відхилення, що характеризує сумарну похибку

$$
S_{\sum} = \frac{U_{p}}{k} = u_{s};
$$
\n(5.24)

- оцінку середньоквадратичного відхилення (СКВ) випадкової похибки

$$
S = u_{A} = S_{\sum \sqrt[4]{\frac{n-1}{v_{\text{eff}}}}};
$$
\n(5.25)

- оцінку СКВ, що характеризує невилучену систематичну похибку

$$
S_{\Theta} = u_{\rm B} = \sqrt{S_{\Sigma}^2 - S^2} \; ; \tag{5.26}
$$

- оцінку довірчих меж невилученої систематичної похибки

$$
\Theta(\mathbf{P}) = k\mathbf{S}_\Theta \sqrt{3} \tag{5.27}
$$

- оцінку довірчих меж похибки

$$
\Delta_{P} = \frac{t_{P}(n-1)S + \Theta(P)}{S + S_{\Theta}} S_{\Sigma} .
$$
 (5.28)

За відсутності ефективної кількості ступенів вільності її можна отримати через значення коефіцієнта охоплення k з таблиці розподілу Стьюдента.

Розглянемо варіант, в якому значення  $\gamma = 3$ , тобто знаходиться в межах від 0,8 до 8, а значення  $\Delta_{0.95} = 32.7$  і  $\Delta_{0.99} = 28.1$ , тоді на основі другого рівняння системи рівнянь (19) та (20) виконаємо перерахунок характеристик похибок одноразових вимірювань з ймовірностями 0,95 та 0,99 у характеристики невизначеності за виразами:

- для похибки з ймовірністю 0,95 та коефіцієнта K, взятого з табл. 5.1 відповідно до варіанта

$$
U_{0.95} = \frac{2\Delta_{0.95}}{K[\gamma+2]}\sqrt{1+\frac{\gamma^2}{3.63}} = \frac{2\cdot 32.7}{0.73[3+2]}\sqrt{1+\frac{3^2}{3.63}} = 32.2;
$$

- для похибки з ймовірністю 0,99 та коефіцієнта K, взятого з табл. 5.1 відповідно до варіанта

$$
U_{0,95} = \frac{2\Delta_{0,99}}{K\left[\gamma+2,6\right]}\sqrt{1+\frac{\gamma^2}{3d^2}} = \frac{2\cdot 28,1}{0,81\left[3+2,6\right]}\sqrt{1+\frac{3^2}{3*1,4^2}} = 19,71.
$$

Враховуючи те, що γ = 3, тобто знаходиться в межах від 0,8 до 8, на основі другого рівняння системи рівнянь (5.21) та (5.22) виконаємо перерахунок характеристик похибок багаторазових вимірювань з ймовірностями 0,95 та 0,99 у характеристики невизначеності за виразами:

- для похибки з ймовірністю 0,95 та коефіцієнта K, взятого з табл.

5.1 відповідно до варіанта

$$
U_{0,95} = \frac{\Delta_{0,95}t_{0,95} (v_{\text{eff}})}{K\left[\gamma+t_{0,95} (n-1)\right]} \sqrt{1+\frac{\gamma^2}{3,63}} = \frac{32,7 \cdot 1,96}{0,73\left[3+2,1\right]} \sqrt{1+\frac{3^2}{3,63}} = 19,77,
$$

$$
\text{Re } v_{\text{eff}} = (n-1) \left[ 1 + \frac{\gamma^2}{3d^2} \right]^2 = (19-1) \left( 1 + \frac{3^2}{3 \cdot 1, 4^2} \right)^2 = 115, \quad t_{0.95} (115) = 1,96 \, ;
$$

- для похибки з ймовірністю 0,99 та коефіцієнта К, взятого з табл. 5.1 відповідно до варіанта

$$
U_{0,95} = \frac{\Delta_{0,99} t_{0,99} \left( v_{\text{eff}} \right)}{K \left[ \gamma + t_{0,99} \left( n - 1 \right) \right]} \sqrt{1 + \frac{\gamma^2}{5,88}} = \frac{28,1 \cdot 1,96}{0,81 \left[ 3 + 2,1 \right]} \sqrt{1 + \frac{3^2}{5,88}} = 21,21.
$$

Отже, при перерахунку довірчих меж характеристик похибок при різних ймовірностях  $\Delta_{0.95}$  = 32,7 та  $\Delta_{0.99}$  = 28,1 отримано такі значення характеристик розширених невизначеностей:

- для одноразових вимірювань  $U_{0.95} = 32.2$  для ймовірності 0,95 та  $U_{0.95}$  = 19,71 для ймовірності 0,99;
- для багаторазових вимірювань  $U_{0.95} = 19,77$  для ймовірності 0,95 та  $U_{0.95} = 21.21$  для ймовірності 0.99.

#### 5.3 Приклад розв'язування завдання 3

Прямі одноразові вимірювання виконують один раз, і значення фізичної величини визначають за показами ЗВТ, призначеного для вимірювання цієї величини. Однак в деяких випадках прямі одноразові вимірювання повторюють декілька разів. Надлишкові вимірювання виконують для захисту від збоїв апаратури, анормальних результатів тощо, а кінцевий результат визначають за одним вимірюванням, яке вибирають з ряду проведених вимірювань. Оцінкою значення виміряної величини Y є безпосередньо показ ЗВТ. Тому опрацювання даних у цьому випадку полягає в аналізі складових невизначеностей вимірювання, вилученні складових невизначеностей, оціненні невилучених систематичних залишків систематичних складових невизначеностей та підсумовуванні складових невизначеностей.

Таким чином, для оцінення результату прямого вимірювання з використовують способи спостереженням оцінювання одноразовим невизначеностей типу В. Підсумовують усі складові невизначеності, що оцінені за типом В та визначають комбіновану невизначеність. У випадках коли потрібно подати інтервальну оцінку невизначеності додатково визначають розширену навизначеність.

Розглянемо приклад розв'язання завдання 3, нехай проведено вимірювання за допомогою вольтметра, що має верхню межу вимірювання  $V_{h} = 1000$  В і клас точності 0,1/0,01. В результаті вимірювання отримано показ вольтметра V = 500,2 В. Вимірювання здійснено при температурі нав-колишнього середовища та дії магнітного поля напруженістю Н =

400 А/м. Відомо, що температурна похибка не перевищує основну на кожних 10 °С відхилення температури від нормальних умов 20 °С, а магнітна похибка становить половину основної інструментальної похибки ЗВТ при напруженості зовнішнього поля до 400 А/м. Необхідно оцінити невизна-ченість результату вимірювання напруги [1, 3].

Невизначеність результату вимірювання складається з основної інструментальної невизначеності, яка визначається за класом точності вольтметра, та додаткових невизначеностей, зумовлених відхиленням температури навколишнього середовища від нормальної та наявністю зовнішнього магнітного поля.

1. Оскільки клас точності приладу нормовано параметрами *с* (сума приведеної адитивної та відностної мультиплікативної похибок) та *d* (приведена адитивна похибка), а саме 0,1/0,01, то формула для розрахунку класу точності має вигляд

$$
\gamma = \pm \left[ c + d \left( \frac{V_k}{V} - 1 \right) \right] = \pm \left[ 0, 1 + 0, 0.1 \left( \frac{1000}{500, 2} - 1 \right) \right] = \pm 0, 11.
$$

Основна інструментальна невизначеність вимірювання напруги (невизначеність типу В) в цьому випадку розраховується за формулою

$$
u_B = \frac{\gamma U_H}{100\% \sqrt{12}},
$$
  

$$
u_{3BT} = \frac{V\gamma}{100\% \sqrt{3}} = 500, 2\frac{0, 11}{1, 73 \times 100} \gg 0, 32 \text{ B}.
$$

2. Оскільки нормальна температура навколишнього середовища складає 20 С, а значення температури навколишнього середовища при якому проводилось вимірювання складало  $t = 26$  °С, то додаткова невизначеність, що зумовлена відхиленням температури, буде дорівнювати

$$
u_{\tau} = \frac{26 - 20}{10} u_{3BT} = 0,6u_{3BT} \approx 0,19 \text{ B}.
$$

3. Додаткова невизначеність, що зумовлена впливом напруженості зовнішнього магнітного поля Н=400 А/м, буде дорівнювати

$$
u_{\rm H} = \frac{1}{2} u_{\rm 3BT} = 0{,}16 B.
$$

4. Комбінована невизначеність вимірювання напруги буде дорівнювати

$$
u_{\rm c}=\sqrt{u_{\rm 3BT}^2+u_{\rm t}^2+u_{\rm H}^2}=0,\!41\,\,B.
$$

Задавшись довірчим рівнем р = 0,95 (з урахуванням припущення про нормальний закон розподілу результату вимірювання  $k = 1,96$ , знаходимо розширену невизначеність

$$
U = k_{p} u_{c} = 1,96 \cdot 0,41 = 0,8 B.
$$

Отже, записуємо результат вимірювання у вигляді

або

$$
V = 500, 2 \pm 0, 8
$$
 B, при  $p = 0, 95$ 

$$
499,4 \le 500,2 \le 501
$$
 B,  $p = 0.95$ .

Отже, при оцінюванні результатів прямих вимірювань з одноразовим спостереженням можуть траплятися різні випадки, що залежать від кількості складових невизначеностей. Це може бути лише одна основна невизначеність або декілька складових невизначеностей. Невилучені складові стандартних невизначеностей, що залишаються після введення поправок, підсумовуються.

#### 5.4 Приклад розв'язування завдання 4

Сукупні та сумісні вимірювання двох або більше різнорідних величин виконують для того, щоб знайти залежність між ними. Вони основані на відомих рівняннях, що відображають зв'язки між властивостями об'єктів.

При сумісних вимірюваннях невідомі величини, що підлягають безпосередньому вимірюванню, визначаються за результатами вимірювання інших величин, які функціонально пов'язані з ними

$$
Y = f(X_1, X_2, \dots, X_m, A_1, A_2, \dots, A_m, \dots, Z_1, Z_2, \dots, Z_m).
$$
 (5.29)

На практиці, як правило, визначають залежність Y від одного аргумента, наприклад, вимірюється параметр X:  $Y = f(X)$ .

Найбільшого поширення при опрацюванні сумісних вимірювань набув метод найменших квадратів (МНК). Суть його полягає в такому.

При проведенні n вимірювань величини  $x_k$  і подальшому підставленні її в залежність (5.29) отримуємо систему з n рівняннями

$$
Y_{k} = f_{k}(x_{1}, x_{2},..., x_{m}, A_{1}, A_{2}, A_{3},..., A_{m}).
$$
\n(5.30)

В цю систему вимірювані величини входять з похибками. Припустимо, що отримано систему лінійних рівнянь  $a_k x_1 + b_k x_2 + c_k x_3 - y_k = 0$ , де k = 1, 2, 3, …, n, а  $x_1, x_2, x_3$  – невідомі сумісно вимірювані величини. Оскільки під час вимірювань завжди існують похибки, то праві частини лінійних рівнянь не будуть дорівнювати нулю. Якщо до правої частини добавити деякий доданок  $\delta_k$ , який називають нев'язкою (кінцевою похибкою умовних рівнянь), то отримаємо таку систему лінійних рівнянь

$$
\delta_{k} = a_{k}x_{1} + b_{k}x_{2} + c_{k}x_{3} - y_{k}. \qquad (5.31)
$$

Задача зводиться до визначення таких значень  $x_1, x_2, ..., x_n$ , які б при підставленні їх в систему з n умовних рівнянь [1, 14]

$$
a_1x_1 + b_1x_2 + c_1x_3 - y_1 = \delta_1;
$$
  
\n
$$
a_2x_1 + b_2x_2 + c_2x_3 - y_2 = \delta_2;
$$
  
\n
$$
\dots
$$
  
\n
$$
a_nx_1 + b_nx_2 + c_nx_3 - y_n = \delta_n,
$$
\n(5.32)

забезпечували мінімальне значення суми квадратів відхилень (нев'язок) експериментальних значень від розрахункових, тобто

$$
\sum_{k=1}^{n} (a_k x_1 + b_k x_2 + c_k x_3 - y_k)^2 = \sum_{k=1}^{n} \delta_k^2 = Q = \min. \tag{5.33}
$$

Під час вимірювань з однаковою ймовірністю необхідною умовою мінімуму суми (5.33) є рівність нулю частинних похідних функцій (5.34)

$$
\frac{\partial Q}{\partial x_1} = \frac{\partial Q}{\partial x_2} = \frac{\partial Q}{\partial x_3} = \dots = \frac{\partial Q}{\partial x_m} = 0.
$$
 (5.34)

Умови мінімуму відповідно до принципа Лежандра для системи рівнянь мають вигляд

$$
\frac{\partial Q}{\partial x_1} = 2 \sum_{k=1}^n (a_k x_1 + b_k x_2 + c_k x_3 - y_k) a_k = 0; \n\frac{\partial Q}{\partial x_2} = 2 \sum_{k=1}^n (a_k x_1 + b_k x_2 + c_k x_3 - y_k) b_k = 0; \n\frac{\partial Q}{\partial x_3} = 2 \sum_{k=1}^n (a_k x_1 + b_k x_2 + c_k x_3 - y_k) c_k = 0.
$$
\n(5.35)

В результаті із сукупності рівнянь, отриманих з умови мінімуму, маємо систему з m рівнянь, які називаються нормальними і коефіцієнти яких залежать від коефіцієнтів усіх n умовних рівнянь

$$
[aa]x1 + [ab]x2 + [ac]x3 - [ay] = 0;[ab]x1 + [bb]x2 + [bc]x3 - [by] = 0;[ac]x1 + [bc]x2 + [cc]x3 - [cy] = 0,
$$
(5.36)

де

$$
[aa] = a_1a_1 + a_2a_2 + ... + a_na_n;
$$
  
\n
$$
[ab] = a_1b_1 + a_2b_2 + ... + a_nb_n;
$$
  
\n
$$
[ac] = a_1c_1 + a_2c_2 + ... + a_nc_n.
$$
\n(5.37)

Знаючи значення постійних коефіцієнтів нормальної системи рівнянь, кількість яких дорівнює кількості невідомих m, можна відомими способами розв'язання лінійних рівнянь визначити результати сумісних вимірювань, які будуть максимально наближені до своїх дійсних значень.

Для розв'язання системи лінійних нормальних рівнянь, як правило, використовують такі три способи: визначників, послідовного виключення невідомих (спосіб Гаусса) і матричний. За кількості нормальних рівнянь менше чотирьох середні значення сумісно вимірюваних величин  $x_1, x_2, ...,$  $X_n$ , як правило, розраховують за допомогою визначників:

$$
\overline{x}_1 = \frac{D_{x1}}{D}, \quad \overline{x}_2 = \frac{D_{x2}}{D}, \quad ..., \quad \overline{x}_m = \frac{D_{xm}}{D},
$$
\n(5.38)

де головний визначник D при m = 3 дорівнює

$$
D = \begin{bmatrix} [aa] & [ab] & [ac] \\ [ba] & [bb] & [bc] \\ [ca] & [cb] & [cc] \end{bmatrix},
$$
(5.39)

а визначники  $D_{x1}$ ,  $D_{x2}$ ,  $D_{x3}$  розраховуються з головного визначника D шляхом заміни стовпця з коефіцієнтами при невідомому  $x_m$  на стовпець з вільними членами:

$$
D_{x1} = \begin{bmatrix} [ay] & [ab] & [ac] \\ [by] & [bb] & [bc] \\ [cy] & [cb] & [cc] \end{bmatrix};
$$
 (5.40)

$$
D_{x2} = \begin{bmatrix} [aa] & [ay] & [ac] \\ [ba] & [by] & [bc] \\ [ca] & [cy] & [cc] \end{bmatrix};
$$
(5.41)  

$$
D_{x3} = \begin{bmatrix} [aa] & [ab] & [ay] \\ [ba] & [bb] & [by] \\ [ca] & [cb] & [by] \end{bmatrix}.
$$
(5.42)

Невизначеність величин  $\bar{x}_m$ , знайдених як результат сумісних вимірювань, виражається такими формулами [1, 4, 14]:

$$
u(\overline{x}_1) = \sqrt{\frac{A_{11}}{D} \frac{\sum_{k=1}^{n} \delta_k^2}{(n-m)}};
$$
\n(5.43)

$$
u(\overline{x}_2) = \sqrt{\frac{A_{22} \sum_{k=1}^{n} \delta_k^2}{D (n-m)}};
$$
\n(5.44)

$$
u(\overline{x}_3) = \sqrt{\frac{A_{33}}{D} \frac{\sum_{k=1}^{n} \delta_k^2}{(n-m)}},
$$
\n(5.45)

де  $A_{11}$ ,  $A_{22}$ ,  $A_{33}$  – алгебраїчні доповнення (ад'юнкти) елементів діагоналі головного визначника D , які отримуються шляхом викреслення з матриці визначника n-го стовпця і m-го рядка, відповідних вимірюваній величині, що оцінюється, з наступним домноженням на  $(-1)^{k+1}$ . Тобто, для розрахунку ад'юнкта A<sub>11</sub>, викреслюється перший стовпець та перший рядок і розв'язується такий визначник

$$
A_{11} = \begin{bmatrix} \text{bb} & ] & [\text{bc} ] \\ \text{[cb} & ] & [\text{cc} ] \end{bmatrix}.
$$

Для визначення ад'юнкта  $A_{22}$ , викреслюється другий стовпець та другий рядок і розв'язується визначник

$$
A_{22} = \begin{bmatrix} aa & 0 \\ ca & 0 \end{bmatrix} \begin{bmatrix} ac & 0 \\ c & 0 \end{bmatrix}.
$$

Для визначення ад'юнкта  $A_{33}$ , викреслюється третій стовпець та третій рядок і розв'язується визначник

> $\lceil ba \rceil$   $\lceil bb \rceil$  $A_{33} = \begin{bmatrix} \text{aa} & \text{ba} \end{bmatrix}$

Розширена невизначеність знаходження величин сумісних вимірювань  $\bar{x}_m$  обчислюється за формулою [12–15]

$$
U(\overline{x}_{m}) = k_{p}u(\overline{x}_{m}), \qquad (5.46)
$$

де k<sub>p</sub> – коефіцієнт охоплення, який знаходиться з розподілу Стьюдента з числом ступенів вільності n – m і заданим довірчим рівнем p .

При збільшенні числа m об'єм виконаної роботи швидко зростає, і тому, на практиці, зазвичай, обмежуються поліномом не вище 3-го ступеня.

При обґрунтуванні МНК в математичній статистиці передбачається, що результати вимірювань задовольнять такі умови:

*-* значення аргументів відомі точно;

*-* результати вимірювань містять лише випадкові похибки, які незалежні, мають нульове середнє значення і однакові дисперсії;

*-* похибки вимірюваних величин розподілені за нормальним законом.

За таких умов МНК дає незміщені оцінки невідомих величин, що розраховуються. Але на практиці перераховані умови виконуються не завжди, оскільки крім випадкових складових похибок можуть бути і невиключені систематичні складові невизначеностей.

Довірчі межі для істинних значень вимірюваних величин визначають за розподілом Стьюдента при числі ступенів вільності n-m або за нормальним розподілом, якщо результати вимірювань можна вважати нормальними.

Розглянемо випадок, в якому маємо таку систему рівнянь сукупних вимірювань

> $\overline{1}$  $\left| \right|$  $\left| \right|$  $\left| \right|$  $A_{91}X_1 + A_{92}0 + A_{93}X_3 + A_{94}0 =$  $\vert$  $\vert$  $\left| \right|$  $\left| \right|$  $\left\{A_{51}X_1 + A_{52}X_2 + A_{53}X_3 + A_{54}0\right\}$  $\int$  $+A_{82}x_{2}+A_{83}0+A_{84}x_{4}=$  $+A_{72}X_2+A_{73}X_3+A_{74}X_4=$  $A_{61}X_1 + A_{62}0 + A_{63}X_3 + A_{64}X_4 = Y_6,$  $+A_{42}0+A_{43}x_3+A_{44}x_4=$  $+\tilde{A}_{32} \tilde{X}_2 + \tilde{A}_{33} \tilde{0} + \tilde{A}_{34} \tilde{0} =$  $+A_{22}X_2+A_{23}X_3+A_{24}0=$  $+A_{12}X_2+A_{13}X_3+A_{14}X_4=$  $\overline{A_{91}X_1 + A_{92}0} + A_{93}X_3 + A_{94}0 = y_9$ .  $A_{81}^{\prime}$ 0 +  $A_{82}^{\prime}$  x <sub>2</sub> +  $A_{83}^{\prime}$ 0 +  $A_{84}^{\prime}$  x <sub>4</sub> = y<sub>8</sub>,  $A_{71}$   $0 + A_{72}$   $\overline{X_2}$  +  $A_{73}$   $\overline{X_3}$  +  $A_{74}$   $\overline{X_4}$  =  $\overline{Y_7}$ ,  $A_{51}X_1 + A_{52}X_2 + A_{53}X_3 + A_{54}0 = y_5$  $A_{41}$ 0 +  $A_{42}$ 0 +  $A_{43}$ x<sub>3</sub> +  $A_{44}$ x<sub>4</sub> = y<sub>4</sub>,  $A_{31}X_1 + A_{32}X_2 + A_{33}0 + A_{34}0 = y_3$  $A_{21}0 + A_{22}x_2 + A_{23}x_3 + A_{24}0 = y_2$ ,  $A_{11}X_1 + A_{12}X_2 + A_{13}X_3 + A_{14}X_4 = Y_1$  $91^{\mathbf{A}}1$   $\top \mathbf{\Lambda}$   $92^{\mathbf{U}}$   $\top \mathbf{\Lambda}$   $93^{\mathbf{A}}3$   $\top \mathbf{\Lambda}$   $94^{\mathbf{U}}$   $\top$   $\top$   $99$  $81^{\circ}$  T  $\Lambda_{82}^{\circ}$   $\Lambda_2$  T  $\Lambda_{83}^{\circ}$  V T  $\Lambda_{84}^{\circ}$   $\Lambda_4$  T  $\chi_8$  $71$ <sup>0</sup>  $\tau$   $\Lambda$   $72$   $\Lambda$ <sub>2</sub>  $\tau$   $\Lambda$   $73$   $\Lambda$ <sub>3</sub>  $\tau$   $\Lambda$   $74$   $\Lambda$ <sub>4</sub>  $\tau$   $\lambda$ <sub>7</sub>  $51^{\mathbf{A}}1$  T  $\mathbf{\Lambda}_{52}$   $\mathbf{\Lambda}_{2}$  T  $\mathbf{\Lambda}_{53}$   $\mathbf{\Lambda}_{3}$  T  $\mathbf{\Lambda}_{54}$   $\mathbf{0}$   $\mathbf{0}$   $\mathbf{y}_{5}$  $_{41}$   $\sigma$   $\tau$   $\Lambda$ <sub>42</sub>  $\sigma$   $\tau$   $\Lambda$ <sub>43</sub> $\Lambda$ <sub>3</sub>  $\tau$   $\Lambda$ <sub>44</sub> $\Lambda$ <sub>4</sub>  $\tau$   $\tau$ <sub>44</sub> $\Lambda$ <sub>4</sub>  $\tau$  $31^{\mathbf{A}}$  1  $1^{\mathbf{A}}$   $32^{\mathbf{A}}$  2  $1^{\mathbf{A}}$   $33^{\mathbf{O}}$   $1^{\mathbf{A}}$   $34^{\mathbf{O}}$   $9^{\mathbf{O}}$  $_{21}$   $\sigma$  +  $\Lambda$ <sub>22</sub> $\Lambda$ <sub>2</sub> +  $\Lambda$ <sub>23</sub> $\Lambda$ <sub>3</sub> +  $\Lambda$ <sub>24</sub> $\sigma$  -  $y$ <sub>2</sub>  $_{11}\Lambda_1$  +  $\Lambda_{12}\Lambda_2$  +  $\Lambda_{13}\Lambda_3$  +  $\Lambda_{14}\Lambda_4$  –  $\lambda_1$

Для наочності розв'язання цього завдання використаємо значення для 32-го варіанта з табл. Д.1 додатка Д.

Відповідно до рекомендованої вище мотодики складаємо систему нормальних рівнянь

$$
\begin{cases}\nB_{11}x_1 + B_{12}x_2 + B_{13}x_3 + B_{14}x_4 = c_1; \\
B_{21}x_1 + B_{22}x_2 + B_{23}x_3 + B_{24}x_4 = c_2; \\
B_{31}x_1 + B_{32}x_2 + B_{33}x_3 + B_{34}x_4 = c_3; \\
B_{41}x_1 + B_{42}x_2 + B_{43}x_3 + B_{44}x_4 = c_4;\n\end{cases}
$$

де коефіцієнти

$$
B_{11} = \sum_{j=1}^{9} A_{j1}^{2} = 5,
$$
\n
$$
B_{22} = \sum_{j=1}^{9} A_{j2}^{2} = 6,
$$
\n
$$
B_{33} = \sum_{j=1}^{9} A_{j3}^{2} = 7,
$$
\n
$$
B_{44} = \sum_{j=1}^{9} A_{j4}^{2} = 5,
$$
\n
$$
B_{12} = B_{21} = \sum_{j=1}^{9} A_{j1} \cdot A_{j2} = 3,
$$
\n
$$
B_{13} = B_{31} = \sum_{j=1}^{9} A_{j1} \cdot A_{j2} = 3,
$$
\n
$$
B_{14} = B_{41} = \sum_{j=1}^{9} A_{j1} \cdot A_{j4} = 2,
$$
\n
$$
B_{24} = B_{42} = \sum_{j=1}^{9} A_{j4} \cdot A_{j2} = 3,
$$
\n
$$
B_{23} = B_{32} = \sum_{j=1}^{9} A_{j3} \cdot A_{j2} = 4,
$$
\n
$$
B_{34} = B_{43} = \sum_{j=1}^{9} A_{j3} \cdot A_{j4} = 4,
$$
\n
$$
C_{1} = \sum_{j=1}^{9} A_{j1} y_{j} = 14,13+7,17+10,13+12,26+8,15=51,84,
$$
\n
$$
C_{2} = \sum_{j=1}^{9} A_{j2} y_{j} = 14,13+5,14+7,17+10,13+12,19+6,17=54,93,
$$
\n
$$
C_{3} = \sum_{j=1}^{9} A_{j3} y_{j} = 14,13+5,14+7,15+10,13+12,26+12,19+8,15=69,15,
$$
\n
$$
C_{4} = \sum_{j=1}^{9} A_{j4} y_{j} = 14,13+7,15+12,26+6,17+12,19=51,9.
$$

З врахуванням значення цих коефіцієнтів система нормальних рівнянь набуває вигляду:

$$
\begin{cases} 5x_1 + 3x_2 + 4x_3 + 2x_4 = 51,84; \\ 3x_1 + 6x_2 + 4x_3 + 3x_4 = 54,93; \\ 4x_1 + 4x_2 + 7x_3 + 4x_4 = 69,15; \\ 2x_1 + 3x_2 + 4x_3 + 5x_4 = 51,9. \end{cases}
$$

Головний визначник цієї системи визначається за виразом (5.39) - D =  $= 168$ 

Оцінювання вимірюваних величин здійснюється за виразами:

$$
\overline{x}_1 = \frac{D_{x1}}{D}, \quad \overline{x}_2 = \frac{D_{x2}}{D}, \quad \dots, \quad \overline{x}_m = \frac{D_{xm}}{D},
$$

Визначники  $D_{x1}$ ,  $D_{x2}$ ,  $D_{x3}$ ,  $D_{x4}$  визначаються з головного визначника D шляхом заміни стовпця з коефіцієнтами при невідомому х<sub>т</sub> на стовпець з вільними членами с<sub>і</sub> аналогічно виразам (5.40) - (5.42). Підставляючи відповідні значення у вищенаведену систему рівнянь, отримаємо:

$$
D_{x1}
$$
=730,83;  $D_{x2}$ =415,53;  $D_{x3}$ =585;  $D_{x4}$ =734,19.

Найімовірніші значення невідомих дорівнюють:

$$
x1 = 730,83/168 = 4,35;
$$
  
\n
$$
x2 = 415,53/168 = 2,47;
$$
  
\n
$$
x3 = 585/168 = 3,48;
$$
  
\n
$$
x4 = 734,19/168 = 4,37.
$$

Підставляємо значення найімовірніших значень до умовних рівнянь:

$$
x_1 + x_2 + x_3 + x_4 = 4,35 + 2,47 + 3,48 + 4,37 = 14,67;
$$
  
\n
$$
x_2 + x_3 = 2,47 + 3,48 = 5,95;
$$
  
\n
$$
x_1 + x_2 = 4,35 + 4,37 = 8,72;
$$
  
\n
$$
x_3 + x_4 = 3,48 + 4,37 = 7,85;
$$
  
\n
$$
x_1 + x_2 + x_3 = 4,35 + 2,47 + 3,48 = 10,3;
$$
  
\n
$$
x_1 + x_3 + x_4 = 4,35 + 3,48 + 4,37 = 12,2;
$$
  
\n
$$
x_2 + x_4 + x_3 = 2,47 + 4,37 + 3,48 = 10,32;
$$
  
\n
$$
x_2 + x_4 = 2,47 + 4,37 = 6,84;
$$
  
\n
$$
x_3 + x_1 = 3,48 + 4,35 = 7,83.
$$

Знаходимо нев'язки

$$
v_1 = 14,13 - 14,67 = -0,54;
$$
  
\n
$$
v_2 = 5,14 - 5,95 = -0,81;
$$
  
\n
$$
v_3 = 7,17 - 8,72 = -1,55;
$$
  
\n
$$
v_4 = 7,15 - 7,85 = -0,7;
$$
  
\n
$$
v_5 = 10,13 - 10,3 = -0,17;
$$
  
\n
$$
v_6 = 12,26 - 12,2 = 0,06;
$$
  
\n
$$
v_7 = 12,19 - 10,32 = 1,87;
$$
  
\n
$$
v_8 = 6,17 - 6,84 = -0,67;
$$
  
\n
$$
v_9 = 8,15 - 7,83 = 0,32.
$$

Розраховуємо невизначеності вимірюваних величин за виразом

$$
u_{x1} = \sqrt{\frac{S_{11}}{D} \cdot \frac{\sum_{j=1}^{m} v_j^2}{m - n}},
$$

і аналогічно для інших вимірюваних значень знаходимо невизначеності  $u_{x_2}, u_{x_3}, u_{x_4}$ . Але перед цим потрібно розрахувати значення ад'юнктів

$$
S_{11}=67
$$
,  $S_{22}=51$ ,  $S_{33}=72$ ,  $S_{44}=67$ .

Таким чином, отримаємо значення невизначеностей сукупних вимірювань

$$
u_{x_1} = 0,79;
$$
  
\n
$$
u_{x_2} = 0,69;
$$
  
\n
$$
u_{x_3} = 0,82;
$$
  
\n
$$
u_{x_4} = 0,79.
$$

Для m-n=5 та ймовірності Р=0,95 коефіцієнт Стьюдента дорівнює  $t_p = 2.57$ . Враховуючи це, значення розширених невизначеностей сукупних вимірювань становлять:

$$
U_1 = \pm 2,57 \cdot 0,79 = \pm 2,03;
$$
  
\n
$$
U_2 = \pm 2,57 \cdot 0,69 = \pm 1,77;
$$
  
\n
$$
U_3 = \pm 2,57 \cdot 0,82 = \pm 2,11;
$$
  
\n
$$
U_4 = \pm 2,57 \cdot 0,79 = \pm 2,03.
$$

Отже, результати сукупного вимірювання запишемо у вигляді:

$$
x1 = 4,35 \pm 2,03, P = 0,95;
$$
  
\n
$$
x2 = 2,47 \pm 1,77, P = 0,95;
$$
  
\n
$$
x3 = 3,48 \pm 2,11, P = 0,95;
$$
  
\n
$$
x4 = 4,37 \pm 2,03, P = 0,95.
$$

#### 5.5 Приклад розв'язування завдання 5

При складанні звіту щодо результатів динамічних вимірювань необхідно подати кількісне значення якості експерименту так, щоб можна було правильно оцінити його надійність [1, 15 – 24]. Без такого значення результати динамічних вимірювань не можна порівняти ні між собою, ні з аналогічними результатами, виконаними провідними лабораторіями світу. Під час виконання динамічних вимірювань фізичних величин завжди виникає перехідний режим роботи засобів вимірювання, при якому сигнал на його виході суттєво змінюється в часі [15, 17]. Ця обставина пояснюється інерційними властивостями засобів вимірювання, оскільки вони складаються, в загальному випадку, з набору різних мас і пружин, ємностей і індуктивностей або інших інерційних елементів, які зумовлюють появу невизначеностей в динамічних режимах роботи [1, 15, 24]. Крім того, в цифрових засобах вимірювання спостерігається запізнення сигналу, обумовлене кінцевим часом його перетворення на цифровий код. Це призводить до того, що рівняння перетворення засобів вимірювання, яке відображає його статику, в динамічному режимі є неприйнятним. В такому випадку переходять до диференціальних рівнянь, які описують динамічний взаємозв'язок вихідної y(t) і вхідної х(t) величин засобів вимірювання. При складанні диференціальних рівнянь у праву частину записують вхідні сигнали, тобто причину, що привела засоби вимірювання у дію, а в ліву частину диференціального рівняння – вихідний сигнал (реакцію засобу вимірювання) [23, 24]

$$
\sum_{i=0}^{n} a_i y^i(t) = \sum_{k=0}^{m} b_k x^k(t),
$$
\n(5.47)

де х(t), y(t) – відповідно вхідна та вихідна величини;

i, k – порядок похідних;

a, b – коефіцієнти, що характеризують властивості засобу вимірювання.

Для подання диференціального рівняння в частотній області, символ диференціювання за координатою часу *dt <sup>d</sup>* замінимо на jω, <sup>і</sup> тоді рівняння (5.47) набуває вигляду

$$
\frac{y(j\omega)}{x(j\omega)} = S_0 \frac{b_m (j\omega)^m + b_{m-1} (j\omega)^{m-1} + ... + 1}{a_n (j\omega)^n + a_{n-1} (j\omega)^{n-1} + ... + 1}
$$

 $a\bar{0}$ 

$$
y(j\omega) = S(j\omega)x(j\omega),\tag{5.48}
$$

де у(іω), х(іω) - відповідно спектральні функції вихідного та вхідного вимірюваного сигналу;

 $S_0 = b_0/a_0$  – статична чутливість, тобто чутливість до постійної вхідної величини (при ј $\omega=0$ );

 $S(i\omega)$  – передатна функция засобу вимірювання або операторна чутливість.

Найхарактернішими засобів вимірювання ДЛЯ  $\epsilon$ динамічні характеристики, які описуються диференціальними рівняннями першого і другого порядків, а в окремих випадках - третього та вищих порядків [1, 24].

Інформація про динамічні характеристики має міститися в нормативнотехнічних документах на засоби вимірювання, якщо ж така інформація відсутня, то її можна отримати на основі апріорних даних про засоби вимірювання.

невизначеністю вимірювань Линамічною називається складова невизначеності вимірювання. яка обумовлена реакцією засобу вимірювання на частоту (швидкість) вимірювання вхідної величини (вхідного сигналу), що залежить від динамічних властивостей засобу вимірювання і частотного спектра вхідного сигналу [1, 24].

Якщо рівняння перетворення засобу вимірювання, що працює в динамічному режимі, можна подати у вигляді

$$
Y = K_C X, \tag{5.49}
$$

де X - значення фізичної величини, що вимірюється (вхідний сигнал);

 $K_C$  – коефіцієнт перетворення засобу вимірювальної техніки (ЗВТ);

Y - результат вимірювання (вихідний сигнал),

то математичне сподівання вхідного сигналу буде дорівнювати М[X], а математичне сподівання вихідного сигналу буде дорівнювати

$$
M[Y] = KCM[X],
$$
\n(5.50)

ле M[Y] і M[X] – вілповілно математичні сполівання вихілного і вхілного сигналів ЗВТ.

Спектральна щільність вхідного сигналу X(t) має вигляд [24]

$$
H_X(\omega) = \lim (2T)^{-1} |X(j\omega)|^2 \text{ при } T \to \infty , \qquad (5.51)
$$

де X(jω) – зображення Фур'є, що отримується шляхом заміни в операторному зображені сигналу X(s) значення s на jω;

T – час спостереження;

 $\omega = 2\pi f$ .

Вираз для спектральної щільності вихідного сигналу може бути записаний таким чином

$$
H_Y(\omega) = \lim (2T)^{-1} |Y(j\omega)|^2 \text{ mpu } T \to \infty . \tag{5.52}
$$

Відношення зображень вихідної і вхідної величин утворює вираз для передатної функції ЗВТ [24]

$$
K_C(s) = \frac{Y(s)}{X(s)} = \frac{\sum_{k=0}^{m} B_k s^k}{\sum_{q=0}^{n} A_q s^q},
$$
\n(5.53)

де Y(s), X(s) – операторні зображення вихідного Y(t) і вхідного X(t) сигналів, відповідно;

k, q – порядок похідних від Y і X, відповідно;

 $A_q$ ,  $B_k$  – коефіцієнти диференціального рівняння.

Таким чином можна записати, що [24]

$$
H_Y(\omega) = |K_C(j\omega)|^2 H_X(\omega),\tag{5.54}
$$

де  $K_C(i\omega)$  – частотна характеристика ЗВТ.

Непевність (невизначеність) вихідного сигналу при динамічних вимірюваннях можна оцінити як квадратний корінь з інтеграла від спектральної щільності вихідного сигналу на всіх частотах [23, 24]

$$
\mathbf{u}_{\rm D}(\omega) = \pi^{-1/2} \Bigg( \int_0^{\pi F_s} \left| K_c(j\omega) \right|^2 H_X(\omega) d\omega \Bigg)^{1/2} = \pi^{-1/2} \Bigg( \big(2T\big)^{-1} \int_0^{\pi F_s} \left| K_c(j\omega) \right|^2 \left| X(j\omega) \right|^2 d\omega \Bigg)^{1/2}, \quad (5.55)
$$

де  $|K_c(i\omega)|$  – модуль частотної характеристики ЗВТ, що можна використати як математичну модель ЗВТ під час динамічних вимірювань для оцінювання динамічної непевності;

Fs – частота дискредизації.

Модуль частотної характеристики ЗВТ визначається за формулою

$$
|\mathbf{K}_{\mathbf{C}}(j\omega)| = (a^2(\omega) + b^2(\omega))^{1/2}, \qquad (5.56)
$$

де  $a(\omega)$ ,  $b(\omega)$  – дійста і уявна частини частотної характеристики ЗВТ  $K_c(i\omega)$ , відповідно [23, 24].

Спектральна функція вхідного сигналу X(jω) пов'язана зі своєю часовою функцією X(t) виразом Лапласа

$$
X(j\omega) = \int_{0}^{\infty} X(t)e^{-j\omega t} dt,
$$
\n(5.57)

де ω– циклічна частота.

При скінченному інтервалі часу знак нескінченності може бути замінений на сумарний час спостереження Т [23].

Для подання непевності динамічних вимірювань в часовій області  $u<sub>D</sub>(t)$ необхідно виконати зворотну трансформацію Фур'є за виразом

$$
u_{D}(t)=\pi^{-1/2}\int_{0}^{\pi F_{S}}u_{D}(\omega)e^{j\omega t}d\omega=\pi^{-1/2}\left[\int_{0}^{\pi F_{S}}u_{D}(\omega)\cos(\omega t)d\omega+j\int_{0}^{\pi F_{S}}u_{D}(\omega)\sin(\omega t)d\omega\right].
$$
 (5.58)

Оскільки вираз (5.58) складається з дійсної та уявної частин, і при оцінюванні непевності нас цікавить амплітудне значення динамічної непевності, то вираз (5.58) можна записати у вигляді модуля

$$
\left|u_{\rm D}(t)\right| = \left[\left(\int_0^{\pi F_S} \pi^{-1/2} u_{\rm D}(\omega) \cos(\omega t) d\omega\right)^2 + \left(\int_0^{\pi F_S} \pi^{-1/2} u_{\rm D}(\omega) \sin(\omega t) d\omega\right)^2\right]^{1/2}.\tag{5.59}
$$

Таким чином, амплітудне значення невизначеності, що вноситься за рахунок інерційних властивостей використовуваного під час динамічних вимірювань ЗВТ, можна оцінити нестатистичним методом в часовій області на основі модельного рівняння спектральної функції вхідного сигналу і частотної характеристики використовуваного ЗВТ за рівнянням  $(5.59)$ .

Нехай з індивідуального завдання відомо, що диференціальне рівняння, яким описується динамічний взаємозв'язок вихідного і вхідного сигналів, описується таким диференціальним рівнянням

$$
\frac{d^2U(t)}{dt^2}+(\beta_1+\beta_2+\beta_3\alpha_k)\frac{dU(t)}{dt}+\beta_1\beta_3\alpha_kU(t)=\beta_1\beta_3\alpha_k\Theta(t),
$$

де  $\Theta(t) = at^2$  – модель вхідного сигналу.

Оскільки для оцінювання динамічної невизначеності необхідно мати модуль частотної характеристики використовуваного вимірювального перетворювача, то виконаємо заміну похідної d/dt на оператор s та запишемо диференціальне рівняння в операторному вигляді

$$
(s^2 + (\beta_1 + \beta_2 + \beta_3 \alpha_k) s + \beta_1 \beta_3 \alpha_k) U(s) = \beta_1 \beta_3 \alpha_k * \Theta(s).
$$

Для отримання передатної функції запишемо вираз операторної чутливості

$$
H(s) = \frac{U(s)}{\Theta(s)} = \frac{\beta_1 \beta_3 \alpha_k}{(s^2 + (\beta_1 + \beta_2 + \beta_3 \alpha_k)s + \beta_1 \beta_3 \alpha_k)}.
$$

Для отримання частотної характеристики ЗВТ виконаємо заміну оператора s на jω та отримаємо такий вираз

$$
H(j\omega) = \frac{\beta_1 \beta_3 \alpha_k}{(-\omega^2 + j(\beta_1 + \beta_2 + \beta_3 \alpha_k)\omega + \beta_1 \beta_3 \alpha_k)}.
$$

Оскільки для оцінювання динамічної невизначеності також потрібно мати модель модуля частотної характеристики ЗВТ, то виконаємо відокремлення дійсної та уявної частин частотної характеристики ЗВТ шляхом множення чисельника і знаменника на знаменник з протилежним знаком при уявній частині, в результаті отримаємо

$$
H(j\omega) = \frac{\beta_1 \beta_3 \alpha_k (-\omega^2 - j(\beta_1 + \beta_2 + \beta_3 \alpha_k)\omega + \beta_1 \beta_3 \alpha_k)}{(-\omega^2 + j(\beta_1 + \beta_2 + \beta_3 \alpha_k)\omega + \beta_1 \beta_3 \alpha_k)(-\omega^2 - j(\beta_1 + \beta_2 + \beta_3 \alpha_k)\omega + \beta_1 \beta_3 \alpha_k)} = \frac{-\beta_1 \beta_3 \alpha_k \omega^2 + \beta_1^2 \beta_3^2 \alpha_k^2}{(-\omega^2 + j(\beta_1 + \beta_2 + \beta_3 \alpha_k)\omega + \beta_1 \beta_3 \alpha_k)(-\omega^2 - j(\beta_1 + \beta_2 + \beta_3 \alpha_k)\omega + \beta_1 \beta_3 \alpha_k)} + \frac{-j(\beta_1 + \beta_2 + \beta_3 \alpha_k)\omega \beta_1 \beta_3 \alpha_k}{\omega^4 - \omega^2 \beta_1 \beta_3 \alpha_k + (\beta_1 + \beta_2 + \beta_3 \alpha_k)^2 \omega^2 - \beta_1 \beta_3 \alpha_k \omega^2 + \beta_1^2 \beta_3^2 \alpha_k^2}.
$$

Отримавши дійсну та уявну частини частотної характеристики ЗВТ, модуль частотної характеристики визначаємо за виразом

$$
|H(j\omega)| = \sqrt{Re^2 + Im^2} = \left[ \frac{\left(-\beta_1 \beta_3 \alpha_k \omega^2 + \beta_1^2 \beta_3^2 \alpha_k^2\right)^2 + \left(\beta_1 + \beta_2 + \beta_3 \alpha_k\right)^2 \omega^2 \left(\beta_1 \beta_3 \alpha_k\right)^2}{\left(\omega^4 - \omega^2 \beta_1 \beta_3 \alpha_k + \left(\beta_1 + \beta_2 + \beta_3 \alpha_k\right)^2 \omega^2 - \beta_1 \beta_3 \alpha_k \omega^2 + \beta_1^2 \beta_3^2 \alpha_k^2\right)^2} \right]^{\frac{1}{2}}.
$$

Оскільки модель вхідного сигналу задана виразом  $\Theta(t) = at^2$ , то для оцінки динамічної невизначеності в частотній області необхідно знайти зображення за Лапласом, яке для цього виразу матиме вигляд

$$
\Theta(s) = \frac{2a}{s^3}.
$$

Перейшовши до частотної області моделі вхідного сигналу, отримаємо

$$
\Theta(j\omega) = \frac{2a}{-j\omega^3} = \frac{2ja\omega^3}{\omega^6} = \frac{2ja}{\omega^3}.
$$

Модуль частотної характеристики вхідного сигналу знайдемо шляхом виділення дійсної та уявної частин

$$
|\Theta(j\omega)| = \sqrt{\left(\frac{2a}{\omega^3}\right)^2} = \frac{2a}{\omega^3}.
$$

Підставляючи отримані вирази квадрата модуля спектральної функції вхідного сигналу  $|O(j\omega)|$  та квадрата модуля частотної характеристики засобу вимірювання  $|H(j\omega)|$  у формулу для оцінювання динамічної невизначеності (58), отримаємо вираз, яким описується динамічна невизначеність ЗВТ в частотній області

 s 1 <sup>2</sup> <sup>2</sup> 2 2 2 22 2 2 2 <sup>π</sup><sup>F</sup> 13 k 1 3 k 1 2 3 k 13 k -1 2 <sup>D</sup> <sup>2</sup> <sup>2</sup> 4 2 2 2 22 2 6 <sup>0</sup> 13 k 1 2 3 k 13 k 1 3 k -ββα ω +ββα + β +β +βα ω ββα 4a u ω =π dω . ω -ωββα + β +β +βα ω -ββα ω +ββα ω 

Для подання невизначеності динамічних вимірювань в часовій області  $u<sub>D</sub>(t)$  необхідно виконати обернену трансформацію Фур'є за виразом

$$
\left|u_{\rm D}\left(t\right)\right|=\left[\left(\int\limits_{0}^{\pi F_s}\pi^{-1/2}u_{\rm D}\left(\omega\right)\cos\left(\omega t\right)d\omega\right)^2+\left(\int\limits_{0}^{\pi F_s}\pi^{-1/2}u_{\rm D}\left(\omega\right)\sin\left(\omega t\right)d\omega\right)^2\right]^{1/2},
$$

де  $F_s$  – частота дискредитації; береться такою, що дорівнює 10 кГц.

Для розв'язання останніх двох виразів використаємо математичний пакет Maple 12, в якому і побудуємо характеристику зміни динамічної невизначеності при часі спостереженні  $T = 10$  с та впливних коефіцієнтах, які дорівнюють 1 (рис. 5.1).

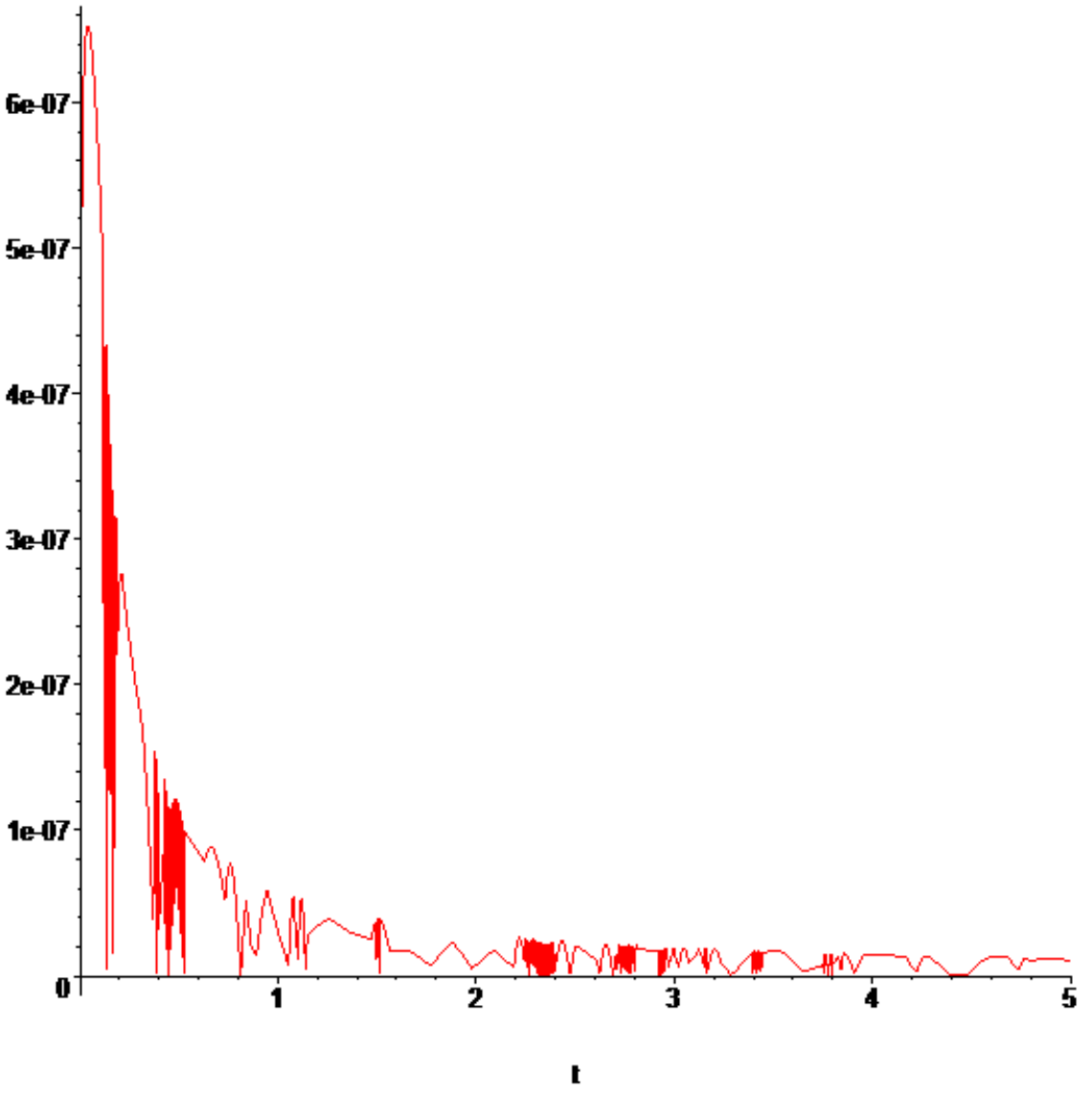

Рисунок 5.1 – Характеристика зміни динамічної невизначеності вимірювання

Отже, як видно з рис. 5.1, амплітудне значення динамічної невизначеності вимірювання не перевищує 6,6·10-7.

Таким чином, на основі заданого диференціального рівняння і моделі вхідного сигналу отримано вираз для оцінювання амплітудного значення динамічної невизначеності вимірювання, яке можна використати для дослідження характеристики її зміни при різному часі спостереженні на різних частотах.

## 6 ПОРЯДОК ОРГАНIЗАЦIЇ ЗАХИСТУ ТА КРИТЕРIЇ ОЦIНЮВАННЯ

Виконана курсова робота у встановлений термiн подається викладачеві на перевірку. Після чого робиться висновок щодо допуску до захисту роботи.

Захист курсової роботи здiйснюється публічно перед комiсiєю у складi не менше двох викладачiв з обов'язковою присутнiстю керiвника. Термiн захисту визначається графiками навчального процесу. Процедура захисту передбачає стислий (до 5 хвилин) виклад студентом основних результатiв проведеного дослiдження. Пiсля доповiдi студент вiдповiдає на всi запитання членiв комiсiї. Склад комiсiї з захисту курсових робiт (не менше двох осiб) призначається завiдувачем кафедри.

Оцiнка вноситься у вiдомiсть та залiкову книжку студента i перегляду (повторному захисту) не пiдлягає.

Курсова робота не допускається до захисту i повертається на доопрацювання, якщо:

- роботу подано на перевiрку з порушенням термiнiв, установлених кафедрою (викладачем, який викладає цю дисциплiну);
- роботу написано на тему, що не внесена до перелiку тем курсових робiт з зазначеної дисциплiни або не погоджена з викладачем;
- робота не пройшла перевірку на плагіат;
- структура i логiка побудови плану роботи не вiдповiдає вимогам та темi курсової роботи;
- курсову роботу не зброшуровано (тобто аркушi не скрiпленi).

Необхiднi консультацiї надає викладач кафедри, який перевiряє якiсть виконання курсової роботи та робить вiдповiднi зауваження.

## РЕКОМЕНДОВАНА ЛIТЕРАТУРА

- 1. О. М. Васілевський, В. Ю. Кучерук, Є. Т. Володарський, *Основи теорії невизначеності вимірювань.* Вінниця, Україна: ВНТУ, 2015.
- 2. JCGM 100:2008, *Evaluation of measurement data Guide to the expression of uncertainty in measurementю*. Sevres: JCGM, 2008.
- 3. О. М. Васілевський, В. Ю. Кучерук, *Основи теорії невизначеності вимірювань*. Вінниця, Україна: ВНТУ, 2012.
- 4. И. П. Захаров, В. Д. Кукуш, *Теория неопределенности в измерениях*. Харьков, Украина: Консум, 2002.
- 5. В. Д. Ціделко, Н. А. Ярем, *Невизначеність вимірювання. Обробка даних і надання результату вимірювання.* Київ, Україна: Політехніка, 2002.
- 6. О. М. Васілевський, «Алгоритм оцінювання невизначеності у вимірюван-нях при виконанні метрологічних робіт», *Інформаційні технології та комп'ютерна інженерія,* № 3 (7), c. 147–151 , 2006.
- 7. ISO/IEC GUIDE 98-3:2008, *Uncertainty of measurement Part 3: Guide to the expression of uncertainty in measurement (GUM:1995)*. Switzerland: ISO, 2008.
- 8. О. М. Васілевський, П. І. Кулаков, *Елементи теорії підвищення точності вимірювання та cинхронізації кутових швидкостей роторів взаємозв'язаних електромоторів*. Вінниця, Україна: ВНТУ, 2011.
- 9. JCGM 102:2011, *Evaluation of measurement data Supplement 2 to the «Guide to the expression of uncertainty in measurement» – Extension to any number of output quantities*. – Sevres: JCGM, 2011.
- 10. O. M. Vasilevskyi, «Calibration method to assess the accuracy of measurement devices using the theory of uncertainty», *International Journal of Metrology and Quality Engineering*, 5.04:4, 2014.
- 11. О. М. Васілевський, «Оцінювання стандартної непевності типу «В» на основі складових адитивної і мультиплікативної похибок», *Вимірювальна техніка та метрологія*, Вип. 76, с. 36-42, 2015.
- 12. О. М. Васілевський, «Методика визначення довірчого рівня при оцінюван-ні розширеної непевності вимірювання віброприскорення», *Інформаційні технології та комп'ютерна інженерія*, № 3 (34), с. 100–103, 2015.
- 13. О. М. Васілевський, «Методика визначення міжповірочного інтервалу засобів вимірювання на основі концепції невизначеності», *Технічна електродинаміка*, № 6, с. 81–88, 2014.
- 14. В. О. Поджаренко, О. М. Васілевський, В. Ю. Кучерук, *Опрацювання результатів вимірювань на основі концептції невизначеності.* Вінниця, Україна: ВНТУ, 2008.
- 15. O. M. Vasilevskyi, «A frequency method for dynamic uncertainty evaluation of measurement during modes of dynamic operation», *International Journal of Metrology and Quality Engineering*, vol. 6, Num. 2:202, 2015.
- 16. И. П. Куритник, Б. Р. Нусупбеков, А. Н. Василевский, В. Ю. Кучерук, Д. Ж. Карабекова, *Основы теории неопределенности измерений*. Караганда, Республика Казахстан: Изд-во КарГУ, 2015.
- 17. А. Н. Василевский, «Способ выражения динамической неопределенности средств измерений», *Приборы и методы измерений*, № 2 (7), с. 109–113, 2013.
- 18. А. Н. Василевский, Е. Д. Никитенко, «Исследование неопределенности измерения кон-центрации ионов при использовании средства измерения построенного за принципом аналого-цифрового преобразования», *Збірник наукових праць Одеської державної академії технічного регулювання та якості*, Вип. 2 (7), с. 62-65, 2015.
- 19. О. М. Васілевський, «Методика оцінювання довірчого рівня для розрахунку розширеної невизначеності вимірювання активності іонів», *Вимірювальна та обчислювальна техніка в технологічних процесах*, №4, с. 48–52, 2015.
- 20. О. М. Васілевський, О. Г. Ігнатенко, В. В. Присяжнюк, Ю. М. Костюк, «Методика оцінювання метрологічної надійності засобів вимірювальної техніки з урахуванням концепції невизначеності», *Вісник інженерної академії України*, № 1, с. 217–220, 2016.
- 21. О. В. Бісікало, О. М. Васілевський, «Оцінка невизначеності вимірювання сенсу природномовних конструкцій», *Радіоелектроніка, інформатика, управління,* № 2, с. 29–39, 2016.
- 22. O. M. Vasilevskyi, «Metrological characteristics of the torque measurement of electric motors», *International Journal of Metrology and Quality Engineering*, vol. 8, art. 7, 2017.
- 23. O. M. Vasilevskyi, M. Yu. Yakovlev, P. I. Kulakov, «Spectral method to evaluate the uncertainty of dynamic measurements», *Technical Electrodynamics,* № 4, pp. 72–78, 2017.
- 24. O. M. Vasilevskyi, P. I. Kulakov, K. V. Ovchynnykov, V. M. Didych, «Evaluation of dynamic measurement uncertainty in the time domain in the application to high speed rotating machinery», *International Journal of Metrology and Quality Engineering*, vol. 8, art. 25, 2017.

Додатки

## Додаток А **Зразок оформлення титульного аркуша**

Міністерство освіти і науки України Вінницький національний технічний університет Факультет комп'ютерних систем та автоматики Кафедра метрології та промислової автоматики

# **КУРСОВА РОБОТА**

з дисципліни «Основи теорії невизначеності вимірювань»

на тему: Опрацювання результатів вимірювань, контролю та діагностування на основі концепції невизначеності

08-03.КР.ОТНВ.01.01.000 ПЗ

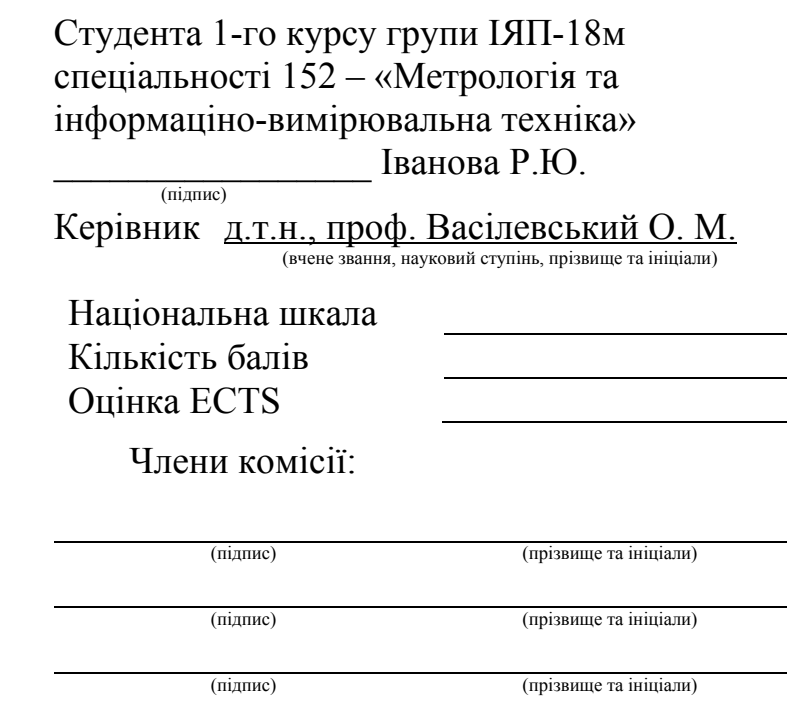

м. ВІННИЦЯ – 2018 рік

## Додаток Б Варіанти до першого завдання

| 1 аолиця Б. І — Результати вимірювань величини X та іхні имовірності |              |                                          |       |       |       |       |       |       |       |       |
|----------------------------------------------------------------------|--------------|------------------------------------------|-------|-------|-------|-------|-------|-------|-------|-------|
| Bap.                                                                 | $\mathbf{P}$ | Дані вхідної величини Х, що вимірювалась |       |       |       |       |       |       |       |       |
| $\mathbf{1}$                                                         | 0,9          | 1,68                                     | 1,77  | 1,74  | 1,60  | 1,52  | 1,76  | 1,61  | 1,68  | 1,92  |
| 2                                                                    | 0,95         | 2,29                                     | 2,50  | 2,37  | 2,47  | 2,45  | 2,48  | 2,36  | 2,34  | 2,39  |
| 3                                                                    | 0,99         | 3,86                                     | 3,88  | 3,84  | 3,91  | 3,98  | 3,92  | 3,92  | 3,78  | 3,83  |
| 4                                                                    | 0,95         | 4,81                                     | 4,71  | 4,69  | 4,87  | 4,69  | 4,74  | 4,70  | 4,66  | 4,79  |
| 5                                                                    | 0,9          | 5,72                                     | 5,65  | 5,70  | 5,55  | 5,56  | 5,66  | 5,56  | 5,69  | 5,55  |
| 6                                                                    | 0,95         | 6,60                                     | 6,69  | 6,79  | 6,78  | 6,65  | 6,63  | 6,72  | 6,71  | 6,71  |
| $\overline{\mathcal{L}}$                                             | 0,98         | 7,79                                     | 7,83  | 7,68  | 7,81  | 7,73  | 7,71  | 7,74  | 7,66  | 7,81  |
| 8                                                                    | 0,9          | 8,82                                     | 8,74  | 8,69  | 8,78  | 8,81  | 8,84  | 8,74  | 8,88  | 8,82  |
| 9                                                                    | 0,99         | 9,02                                     | 9,19  | 9,26  | 9,24  | 9,14  | 9,24  | 9,18  | 9,15  | 9,10  |
| 10                                                                   | 0,95         | 10,73                                    | 10,81 | 10,57 | 10,60 | 10,59 | 10,74 | 10,58 | 10,59 | 10,64 |
| 11                                                                   | 0,9          | 11,77                                    | 11,81 | 11,89 | 11,78 | 11,71 | 11,79 | 11,90 | 11,91 | 11,81 |
| 12                                                                   | 0,95         | 12,76                                    | 12,97 | 12,91 | 12,80 | 12,87 | 12,80 | 12,77 | 12,89 | 12,98 |
| 13                                                                   | 0,9          | 13,74                                    | 13,64 | 13,57 | 13,58 | 13,69 | 13,57 | 13,65 | 13,50 | 13,68 |
| 14                                                                   | 0,98         | 14,92                                    | 14,82 | 14,88 | 14,81 | 14,90 | 14,90 | 14,96 | 14,93 | 14,87 |
| 15                                                                   | 0,95         | 15,44                                    | 15,49 | 15,39 | 15,36 | 15,30 | 15,35 | 15,40 | 15,44 | 15,47 |
| 16                                                                   | 0,9          | 16,68                                    | 16,77 | 16,74 | 16,60 | 16,52 | 16,76 | 16,61 | 16,68 | 16,92 |
| 17                                                                   | 0,95         | 17,92                                    | 17,82 | 17,88 | 17,81 | 17,90 | 17,90 | 17,96 | 17,93 | 14,87 |
| 18                                                                   | 0,98         | 18,76                                    | 18,97 | 18,91 | 18,80 | 18,87 | 18,80 | 18,77 | 18,89 | 18,98 |
| 19                                                                   | 0,9          | 19,82                                    | 19,74 | 19,69 | 19,78 | 19,81 | 19,84 | 19,74 | 19,88 | 19,82 |
| 20                                                                   | 0,95         | 20,29                                    | 20,50 | 20,37 | 20,47 | 20,45 | 20,48 | 20,36 | 20,34 | 20,39 |
| 21                                                                   | 0,95         | 21,79                                    | 21,83 | 21,68 | 21,81 | 21,73 | 21,71 | 21,74 | 21,66 | 21,81 |
| 22                                                                   | 0,9          | 22,77                                    | 22,81 | 22,89 | 22,78 | 22,71 | 22,79 | 22,90 | 22,91 | 22,81 |
| 23                                                                   | 0,99         | 23,86                                    | 23,88 | 23,84 | 23,91 | 23,98 | 23,92 | 23,92 | 23,78 | 23,83 |
| 24                                                                   | 0,95         | 24,81                                    | 24,71 | 24,69 | 24,87 | 24,69 | 24,74 | 24,70 | 24,66 | 24,79 |
| 25                                                                   | 0,98         | 0,9                                      | 0,97  | 0,84  | 0,86  | 0,89  | 0,91  | 0,93  | 0,87  | 0,85  |
| 26                                                                   | 0,95         | 31,1                                     | 30,9  | 31,5  | 31,3  | 30,8  | 30,7  | 31,4  | 31,1  | 31,2  |
| 27                                                                   | 0,9          | 45,2                                     | 44,4  | 45,9  | 45,1  | 44,1  | 44,5  | 44,7  | 45,0  | 45,5  |
| 28                                                                   | 0,98         | 50,2                                     | 50,4  | 50,9  | 50,7  | 50,6  | 50,8  | 51,1  | 51,2  | 51,0  |
| 29                                                                   | 0,99         | 26,55                                    | 26,51 | 26,41 | 26,87 | 26,94 | 27,05 | 27,10 | 26,99 | 26,35 |
| 30                                                                   | 0,9          | 28,5                                     | 28,8  | 28,2  | 28,6  | 27,9  | 27,8  | 28,7  | 28,9  | 28,3  |
| 31                                                                   | 0,95         | 60,54                                    | 60,99 | 61,25 | 60,57 | 59,85 | 60,75 | 59,99 | 60,15 | 60,55 |
| 32                                                                   | 0,98         | 65,44                                    | 64,55 | 66,85 | 65,15 | 66,65 | 64,85 | 65,55 | 66,12 | 64,95 |

Таблиця Б.1 – Результати вимірювань величини Х та їхні ймовірності

Таблиця Б.2 - Рівняння перетворень, за якими проводились вимірювання Х Варіанти  $Y=f(X, k, b)$  $\mathbf b$  $K$  $0,95$  $14$  $Y = \sqrt{k} + X^2/b$  $\mathbf{1}$  $Y = (b/k)^3 + \sqrt{X}$  $\overline{2}$  $1,25$  $2,5$  $Y = k^2 X^3/b$  $\overline{3}$  $2.55$  $\overline{0.95}$  $\overline{1.2}$  $\overline{5,5}$  $Y = b^3 + X/\sqrt{k}$  $\overline{4}$  $Y = k^{0.5}b^4 / \sqrt{X}$  $\overline{3,6}$ 4,54  $\overline{5}$  $\overline{6}$ 2,95 3,25  $Y = k^2 / (X + \sqrt{b})$  $4,1$ 8,78  $Y = k + b\sqrt{X + k}$  $\overline{7}$  $Y = k^4/\sqrt{X+b}$  $\overline{8}$  $\overline{5,2}$ 1,65  $Y = \sqrt{k + X^2}/b$ 9 6,6  $2,5$  $\overline{10}$  $3,25$  $Y = X + b\sqrt{k + bX}$ 1,66 0,98 1,83  $Y = \sqrt{kb}/\sqrt{X} + X$ 11  $9,51$  $Y = k^{2/3} + (b + X)/\sqrt{X}$ 12 5,27  $Y = b^3 + X^2/(X+k)$  $9,05$  $\overline{13}$  $6,05$  $Y = X/\sqrt{b} + (k/X)^{1.5}$  $\overline{14}$  $6,25$  $2,35$  $\overline{15}$  $8,75$  $Y = \sqrt[3]{X} + k^3 \sqrt{b+X}$ 5,85 16 6,65  $2,25$  $Y = k^4 X / \sqrt{X + b}$  $Y = \sqrt{X + b^2}/k^2$ 17  $7,23$ 4,52  $Y = 1/b + k^2/X^3$ 18 7,88  $9,61$  $Y = b/X + \sqrt{k^3 X}$ 19 6,54  $0,85$  $\overline{20}$  $Y = X^2/(b^3 + \sqrt{kX})$  $3,22$  $\overline{5,5}$  $Y = X + b^3 X^4 / \sqrt{k}$  $\overline{5}$ 21 7,05  $\overline{22}$  $2,43$  $Y = (X-1)/\sqrt{k^4 + b^3X}$  $3,36$ 2,58  $Y = k^3 X^5 / \sqrt{b} - \ln k$  $\overline{23}$ 0.99  $\overline{Y} = bX/(ln X + k)$  $\overline{2,31}$ 6,66 24  $Y = b^3 \exp(2X^2/k)$  $\overline{25}$ 0,99 0,88  $\overline{26}$ 1,57  $6,27$  $Y = \sqrt[4]{k} \lg(X/(b-k))$  $Y = exp(b) + ln(X^{2-b})/exp(1/k)$  $27$ 2,93  $3,15$  $Y = 10^{Xk \ln b^2}$ 28  $\overline{2.25}$ 0,87  $Y = exp(b)sin(Xk)$  $\overline{29}$  $4,55$ 8,85  $Y = \frac{tg(b/X)}{\sqrt[3]{k}}$ 30 7.33 9.72  $Y = 2^b \cos(k/X)$  $\overline{31}$  $3,54$ 5,89  $Y = 2^{\ln X}/k^{3-b}$  $\overline{5.22}$  $\overline{2.34}$ 32

## Додаток В Варіанти до другого завдання

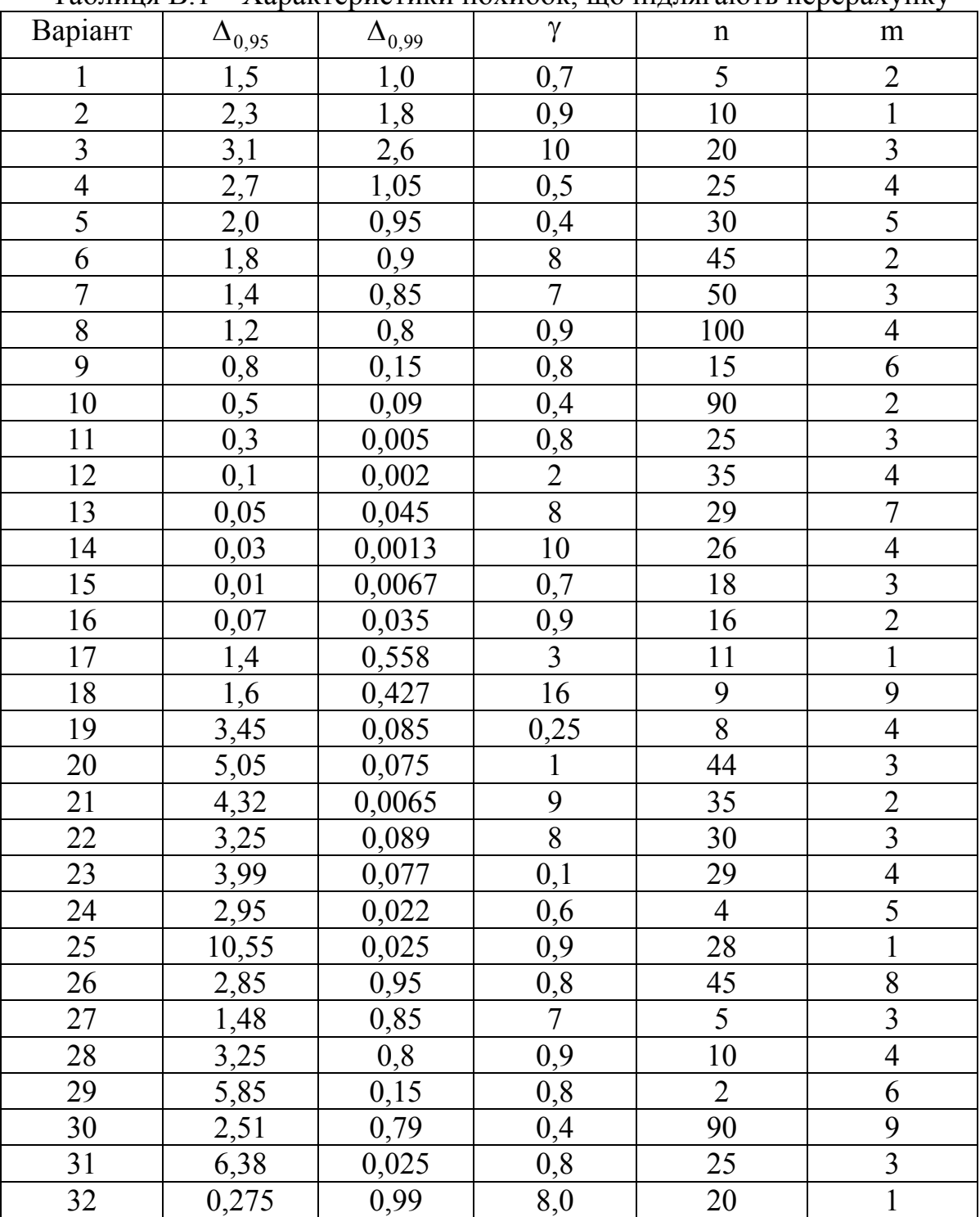

## Таблиця В.1 – Характеристики похибок, що підлягають перерахунку

# Додаток Г Варіанти до третього завдання

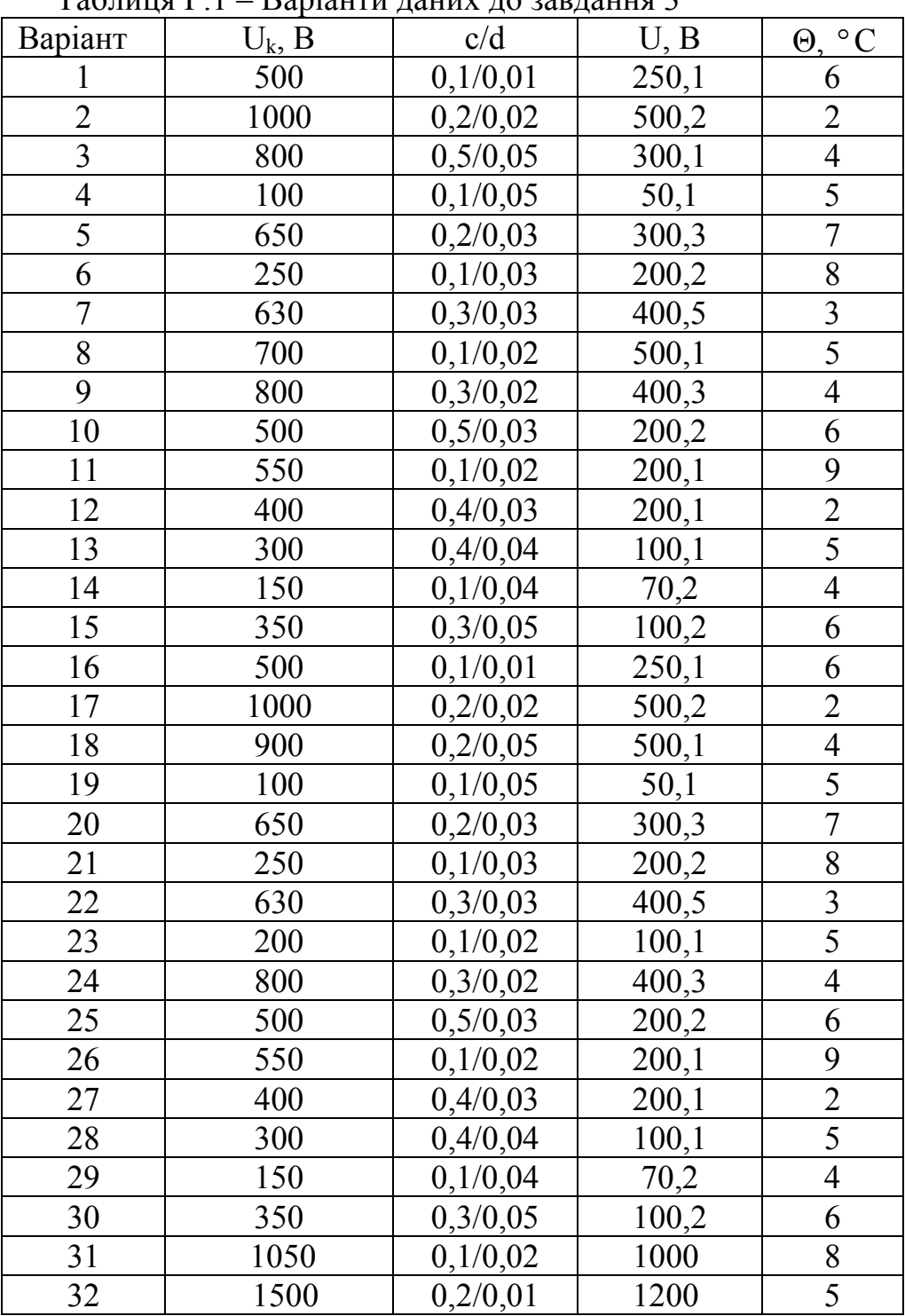

## $T_a$ блиця  $\Gamma$  1 – Варіанти даних до завлання 3

## Додаток Д Варіанти до четвертого завдання

| Bap.           | $x_1 + x_2 +$<br>$+x_3+x_4$ | $x_2 + x_3$ | $x_1 + x_4$            | $x_3 + x_4$ | $x_1 + x_2 +$<br>$+x_3$ | $x_1 + x_3 +$<br>$+x_4$       | $x_2 + x_4 +$<br>$+x_3$ | $x_2 + x_4$ | $x_3 + x_1$ | $P$ $\partial$ o $\theta$ |
|----------------|-----------------------------|-------------|------------------------|-------------|-------------------------|-------------------------------|-------------------------|-------------|-------------|---------------------------|
| $\mathbf{1}$   | 4,16                        | 2,18        | 2,21                   | 2,20        | 3,16                    | 3.33                          | 3,25                    | 2,21        | 2,20        | 0,95                      |
| Bap.           | $x_1 + x_2 +$<br>$+x_3+x_4$ | $x_2 + x_3$ | $x_1 + x_2 +$<br>$X_4$ | $x_3 + x_4$ | $x_1 + x_2 +$<br>$+x_3$ | $x_1 + x_3 +$<br>$+x_4$       | $x_2 + x_4 +$<br>$+x_3$ | $x_2 + x_4$ | $x_3 + x_1$ | Pdoe                      |
| $\overline{2}$ | 8,13                        | 4,14        | 4,17                   | 4,15        | 6,13                    | 6,26                          | 6,19                    | 4,17        | 4,15        | 0,9                       |
| Bap.           | $x_1 + x_2 +$<br>$+x_3+x_4$ | $x_2 + x_3$ | $x_1 + x_2$            | $x_3 + x_4$ | $x_1 + x_2 +$<br>$+x_3$ | $x_1 + x_3 +$<br>$+x_4$       | $x_2 + x_4 +$<br>$+x_3$ | $x_2 + x_4$ | $x_3 + x_1$ | $P$ $\partial$ o $\theta$ |
| $\overline{3}$ | 12,16                       | 6,18        | 6,21                   | 6,20        | 9,16                    | 9,33                          | 9,25                    | 6,21        | 6,20        | 0,97                      |
| Bap.           | $x_1 + x_2 +$<br>$+x_3+x_4$ | $x_2 + x_3$ | $x_1 + x_2$            | $x_3 + x_4$ | $x_1 + x_2 +$<br>$+x_3$ | $x_1 + x_3 +$<br>$+x_4$       | $x_2 + x_4 +$<br>$+x_3$ | $x_2 + x_4$ | $x_3 + x_1$ | $P$ $\partial$ o $\theta$ |
| $\overline{4}$ | 10,13                       | 5,14        | 5,17                   | 5,15        | 7,13                    | 7,26                          | 7,19                    | 6,17        | 4,15        | 0,9                       |
| Bap.           | $x_1 + x_2 +$<br>$+x_3+x_4$ | $x_2 + x_3$ | $x_1 + x_2$            | $x_3 + x_4$ | $x_1 + x_2 +$<br>$+x_3$ | $x_1 + x_3 +$<br>$+x_4$       | $x_2 + x_4 +$<br>$+x_3$ | $x_2 + x_4$ | $x_3 + x_1$ | $P$ $\partial$ o $\theta$ |
| 5              | 6,23                        | 3,26        | 3,30                   | 3,28        | 4,23                    | 4,47                          | 4,35                    | 4,30        | 2,28        | 0,95                      |
| Bap.           | $x_1 + x_2 +$<br>$+x_3+x_4$ | $x_2 + x_3$ | $x_1 + x_2$            | $x_3 + x_4$ | $x_1 + x_2 +$<br>$+x_3$ | $x_1 + x_2 +$<br>$+x_4$       | $x_2 + x_4 +$<br>$+x_3$ | $x_2 + x_4$ | $x_3 + x_1$ | Pdoe                      |
| 6              | 6,16                        | 3,18        | 2,21                   | 4,20        | 4,16                    | 5,33                          | 5,25                    | 3,21        | 3,20        | 0,9                       |
| Bap.           | $x_1 + x_2 +$<br>$+x_3+x_4$ | $x_2 + x_3$ | $x_1 + x_2$            | $x_1 + x_4$ | $x_1 + x_2 +$<br>$+x_3$ | $x_1 + x_3 +$<br>$+x_4$       | $x_2 + x_4 +$<br>$+x_3$ | $x_2 + x_4$ | $x_3 + x_1$ | $P$ $\partial$ o $\theta$ |
| $\overline{7}$ | 10,13                       | 6,14        | 5,17                   | 5.15        | 9,13                    | 8,26                          | 8,19                    | 3,17        | 7,15        | 0,95                      |
| Bap.           | $x_1 + x_2 +$<br>$+x_3+x_4$ | $x_2 + x_3$ | $x_1 + x_2$            | $x_3 + x_4$ | $x_1 + x_2 +$<br>$+x_3$ | $x_1 + x_3 +$<br>$+x_4$       | $x_2 + x_4 +$<br>$+x_3$ | $x_2 + x_4$ | $x_3 + x_1$ | $P$ <i>do</i> $\theta$    |
| 8              | 7,16                        | 3,18        | 4,21                   | 3,20        | 6,16                    | 6,33                          | 6,25                    | 2,21        | 5,20        | 0,97                      |
| Bap.           | $x_1 + x_2 +$<br>$+x_3+x_4$ | $x_2 + x_3$ | $x_1 + x_2$            | $x_3 + x_4$ | $x_1 + x_2 +$<br>$+x_3$ | $x_1 + x_3 +$<br>$+x_4$       | $x_2 + x_4 +$<br>$+x_3$ | $x_2 + x_4$ | $x_3 + x_1$ | $P$ $\partial$ o $\theta$ |
| 9              | 9,23                        | 3,26        | 6,30                   | 3,28        | 7,23                    | 7,47                          | 7,35                    | 4,30        | 5,28        | 0,95                      |
| Bap.           | $x_1 + x_2 +$<br>$+x_3+x_4$ | $x_2 + x_3$ | $x_1 + x_3$            | $x_3 + x_4$ | $x_1 + x_2 +$<br>$+x_3$ | $x_1 + x_2 +$<br>$+x_4$       | $x_2 + x_4 +$<br>$+x_3$ | $x_2 + x_4$ | $x_3 + x_1$ | $P$ <i>do</i> $\theta$    |
| 10             | 12,16                       | 7,18        | 5,21                   | 7,20        | 10,16                   | 10,33                         | 10,25                   | 4,21        | 8,20        | 0,9                       |
| Bap.           | $x_1 + x_2 +$<br>$+x_3+x_4$ | $x_2 + x_3$ | $x_1 + x_2$            | $x_3 + x_4$ | $x_1 + x_2 +$<br>$+x_3$ | $x_1 + x_3 +$<br>$+x_4$       | $x_2 + x_4 +$<br>$+x_3$ | $x_2 + x_4$ | $x_3 + x_1$ | $P$ $\partial$ o $\theta$ |
| 11             | 15,13                       | 5,14        | 7,17                   | 8,15        | 10,13                   | 13,26                         | 13,19                   | 7,17        | 8,15        | 0,9                       |
| Bap.           | $x_1 + x_2 +$<br>$+x_3+x_4$ | $x_2 + x_3$ | $x_1 + x_4$            | $x_3 + x_4$ | $x_1 + x_2 +$<br>$+x_3$ | $x_1 + x_3 +$<br>$+x_4$       | $x_2 + x_4 +$<br>$+x_3$ | $x_2 + x_4$ | $x_3 + x_1$ | $P\partial\sigma\sigma$   |
| 12             | 12,16                       | 3,18        | 6,21                   | 6,20        | 7,16                    | 10,33                         | 10,25                   | 7,21        | 5,20        | 0,95                      |
| Bap.           | $x_1 + x_2 +$<br>$+x_3+x_4$ | $x_2 + x_3$ | $x_1 + x_2$            | $x_3 + x_4$ | $x_1 + x_2 +$<br>$+x_3$ | $x_1 + x_3 +$<br>$+x_4$       | $x_2 + x_4 +$<br>$+x_3$ | $x_2 + x_4$ | $x_3 + x_1$ | $P$ <i>do</i> $\theta$    |
| 13             | 12,23                       | 7,26        | 7,30                   | 5,28        | 8,23                    | 6,47                          | 6,35                    | 10,30       | 2,28        | 0,97                      |
| Bap.           | $x_1 + x_2 +$<br>$+x_3+x_4$ | $x_2 + x_3$ | $x_1 + x_2$            | $x_3 + x_4$ | $x_1 + x_2 +$<br>$+x_3$ | $x_1 + x_3 +$<br>$+{\bf x}_4$ | $x_2 + x_4 +$<br>$+x_3$ | $x_2 + x_4$ | $x_3 + x_1$ | Pdoe                      |
| 14             | 12,16                       | 5,18        | 4,21                   | 8,20        | 7,16                    | 10,33                         | 10,25                   | 7,21        | 5,20        | 0,99                      |
| Bap.           | $x_1 + x_2 +$<br>$+x_3+x_4$ | $x_2 + x_3$ | $x_1 + x_2$            | $x_3 + x_4$ | $x_1 + x_2 +$<br>$+x_3$ | $x_1 + x_3 +$<br>$+ x_4$      | $x_2 + x_4 +$<br>$+x_3$ | $x_2 + x_4$ | $x_3 + x_1$ | $P$ $\partial$ o $\theta$ |
| 15             | 11,16                       | 7,18        | 5,21                   | 6,20        | 10,16                   | 9,33                          | 9,25                    | 3,21        | 8,20        | 0,9                       |

Таблиця Д.1 – Варіанти даних до завдання 4

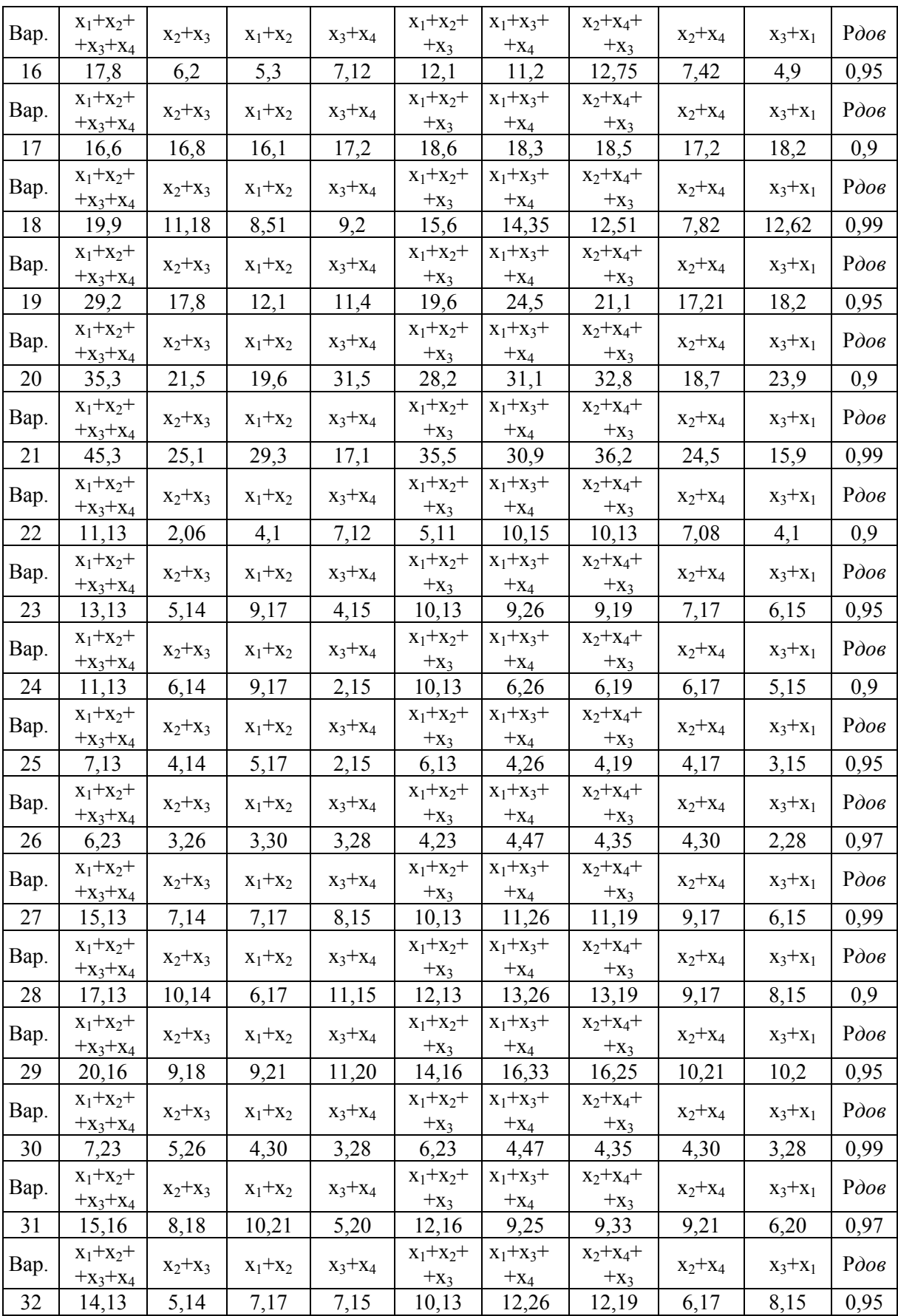

# Додаток Е<br/> Додаток Е<br>Варіанти до п'ятого завдання

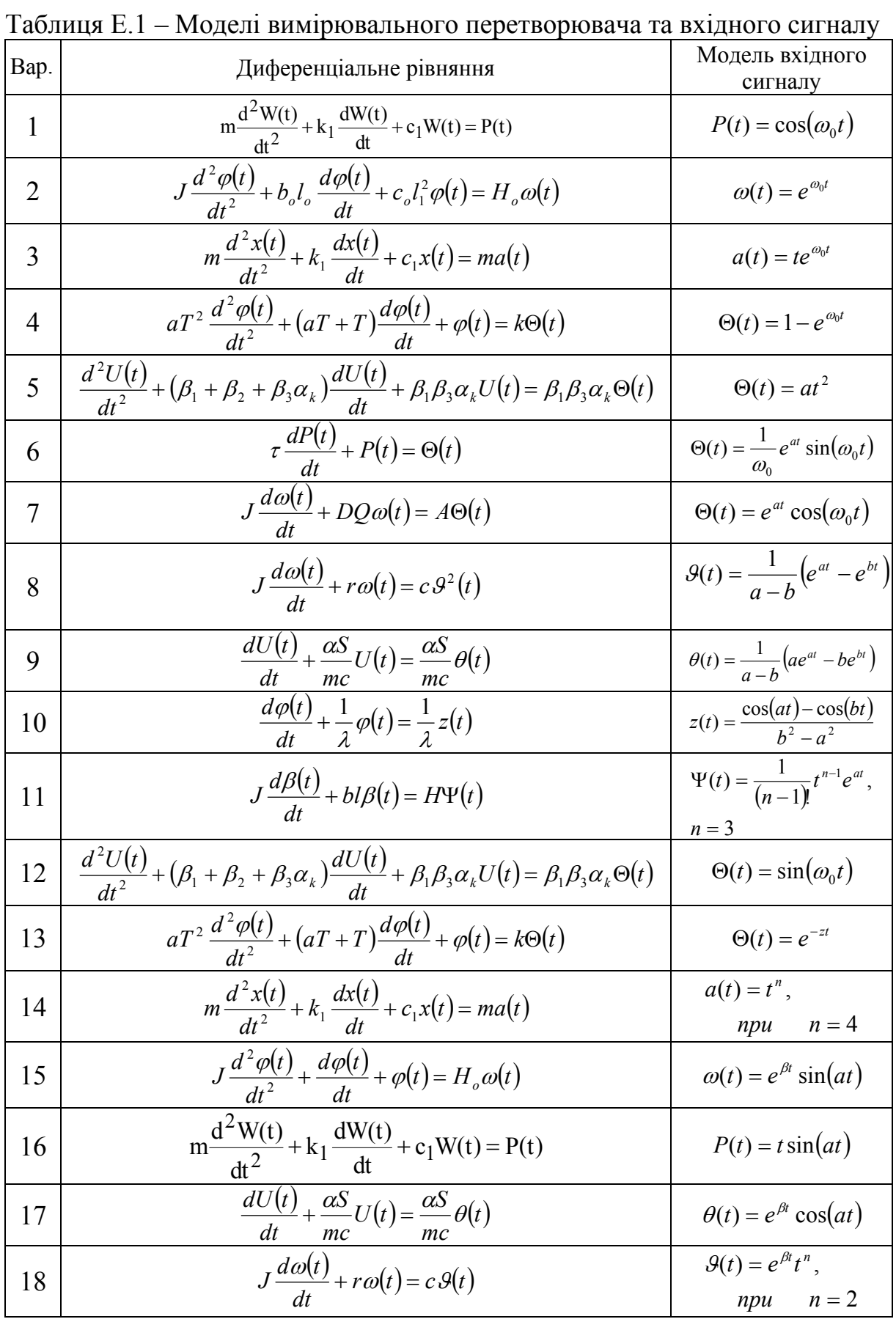

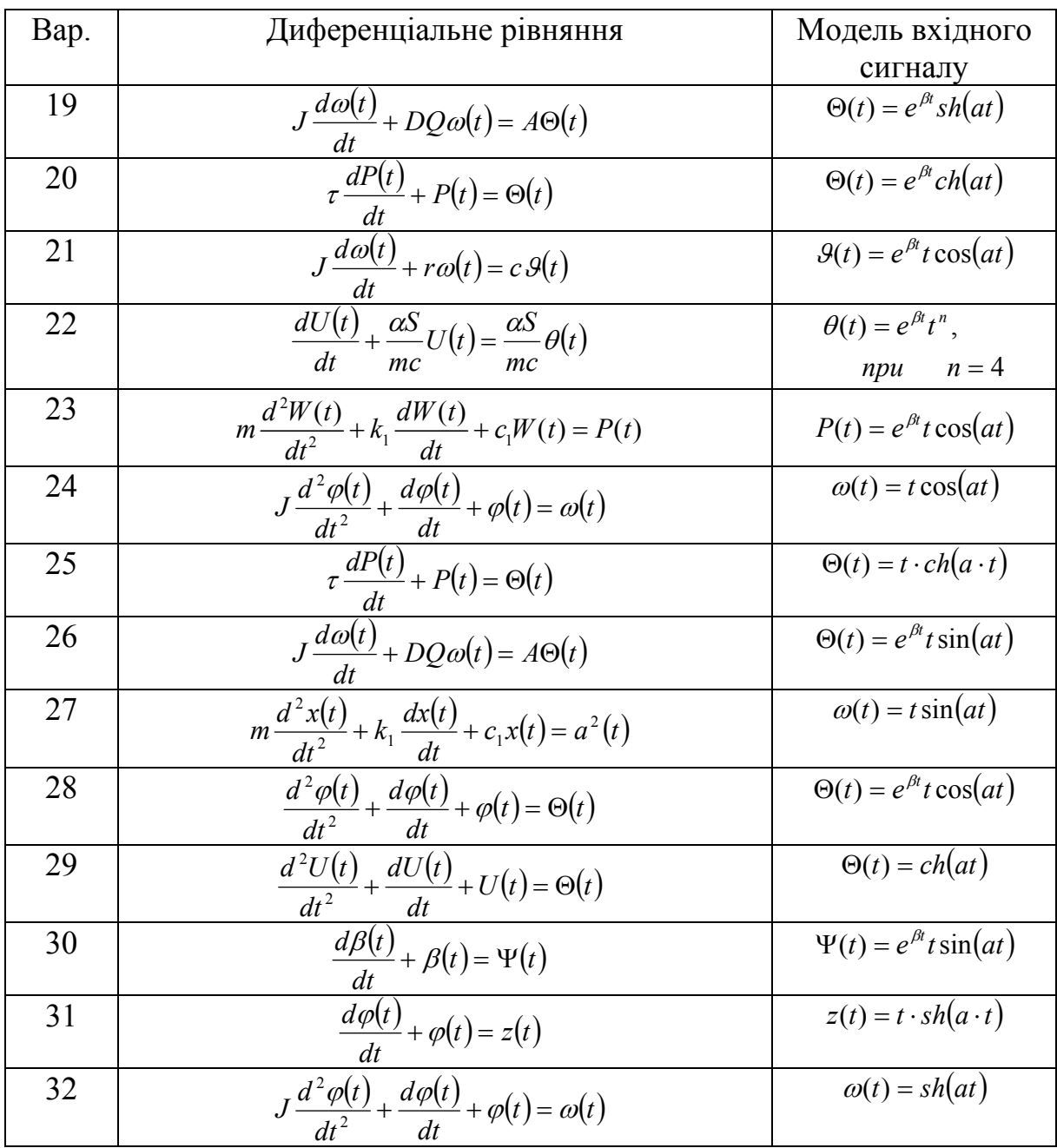

# Продовження таблиці Е.1

*Навчальне видання*

# **Методичнi вказiвки до виконання курсової роботи з дисциплiни «Основи теорії невизначеності вимірювань» для студентiв усiх освітніх програм і форм навчання спецiальності 152 – «Метрологія та інформаційно-вимірювальна техніка»**

Укладачі: Олександр Миколайович Васілевський Костянтин Вячеславович Овчинников Василь Васильович Присяжнюк

Рукопис оформив О. Васілевський

Редактор Т. Старічек

Оригінал-макет виготовив О. Ткачук

Підписано до друку 10.10.2018 р. Формат 29,7×42 ¼. Папір офсетний. Гарнітура Times New Roman. Друк різографічний. Ум. друк. арк. 3,24. Наклад 40 (1-й запуск 1-20) пр. Зам. № 2018-181.

Видавець та виготовлювач Вінницький національний технічний університет, інформаційний редакційно-видавничий центр. ВНТУ, ГНК, к. 114. Хмельницьке шосе, 95, м. Вінниця, 21021. Тел. (0432) 65-18-06. **press.vntu.edu.ua**; *E-mail:* kivc.vntu@gmail.com Свідоцтво суб'єкта видавничої справи серія ДК № 3516 від 01.07.2009 р.